# **iData UHF module iData UHF module<br>interface document<br>wment SDK version Modify Participant Time** iData UHF module<br>interface document

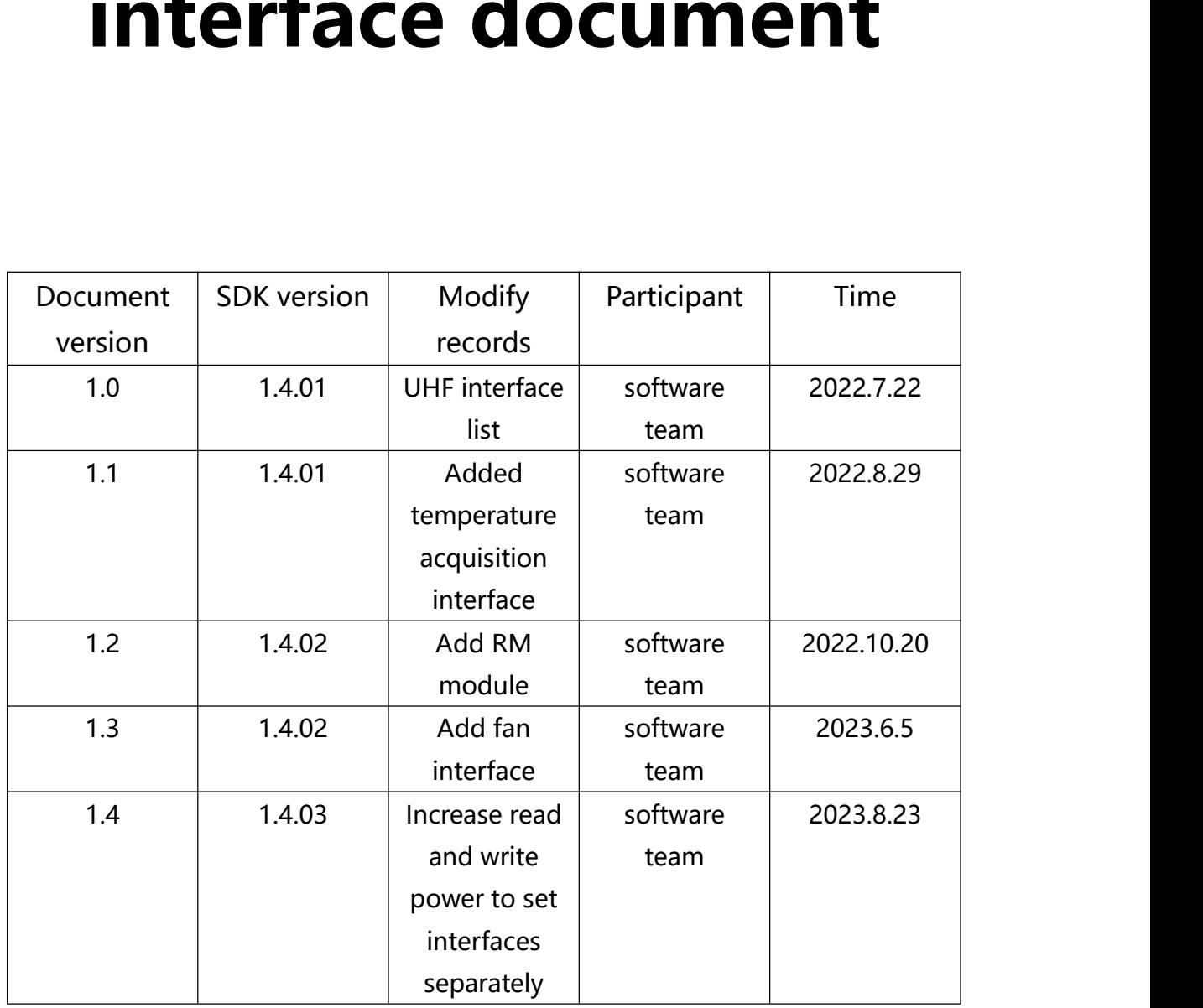

(b) www.smartiden.com

**f** smartidentify **C** @smartidentify

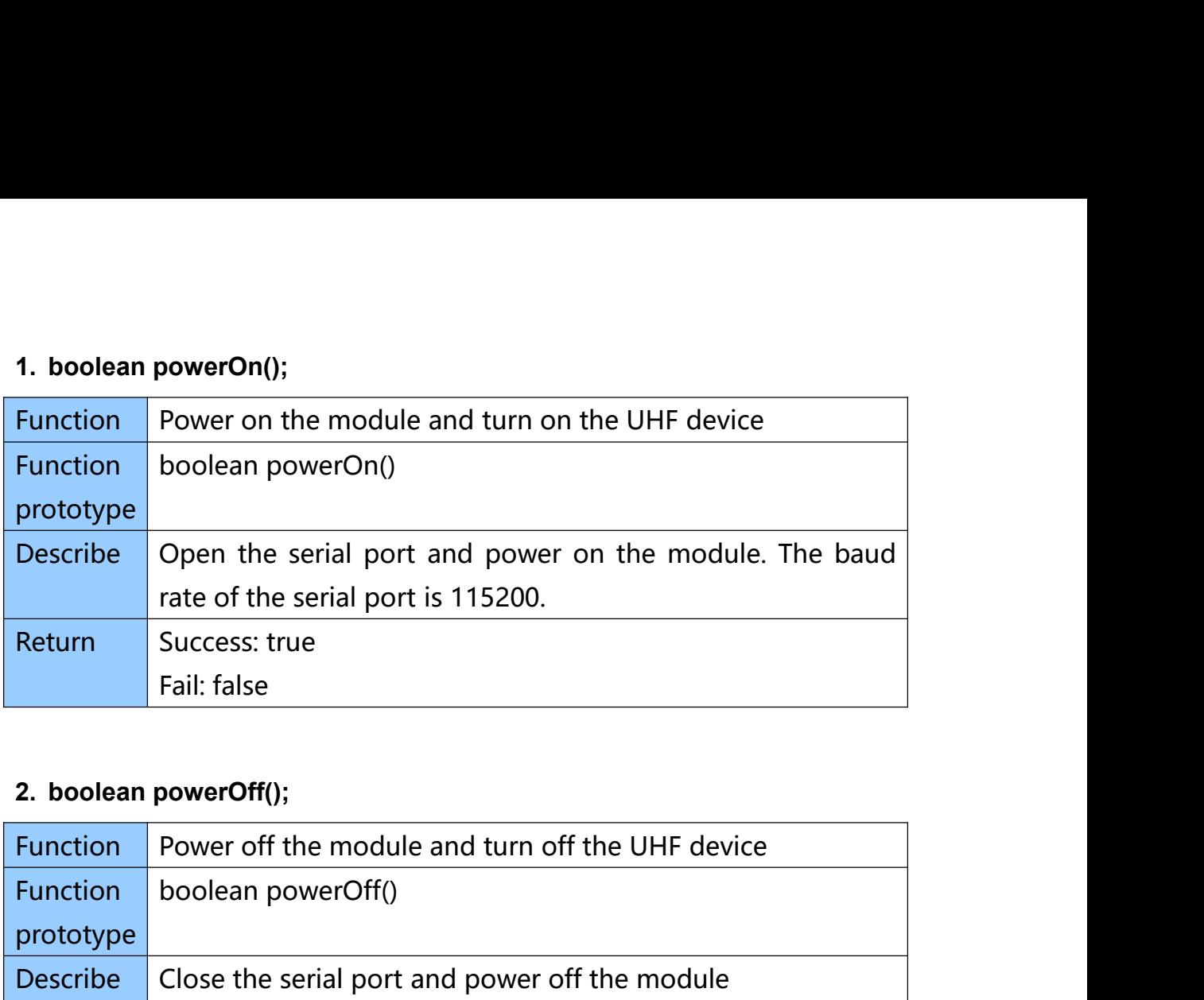

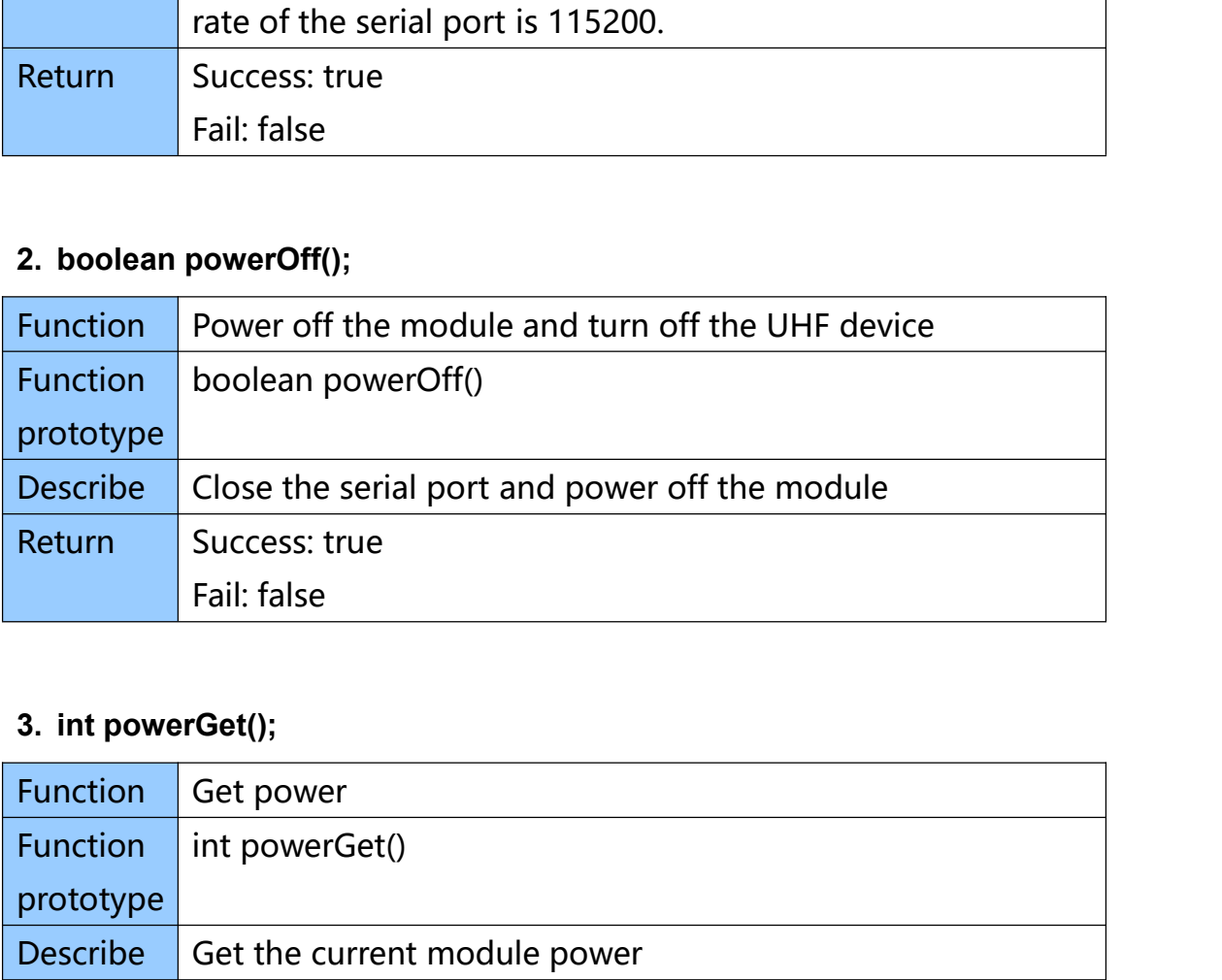

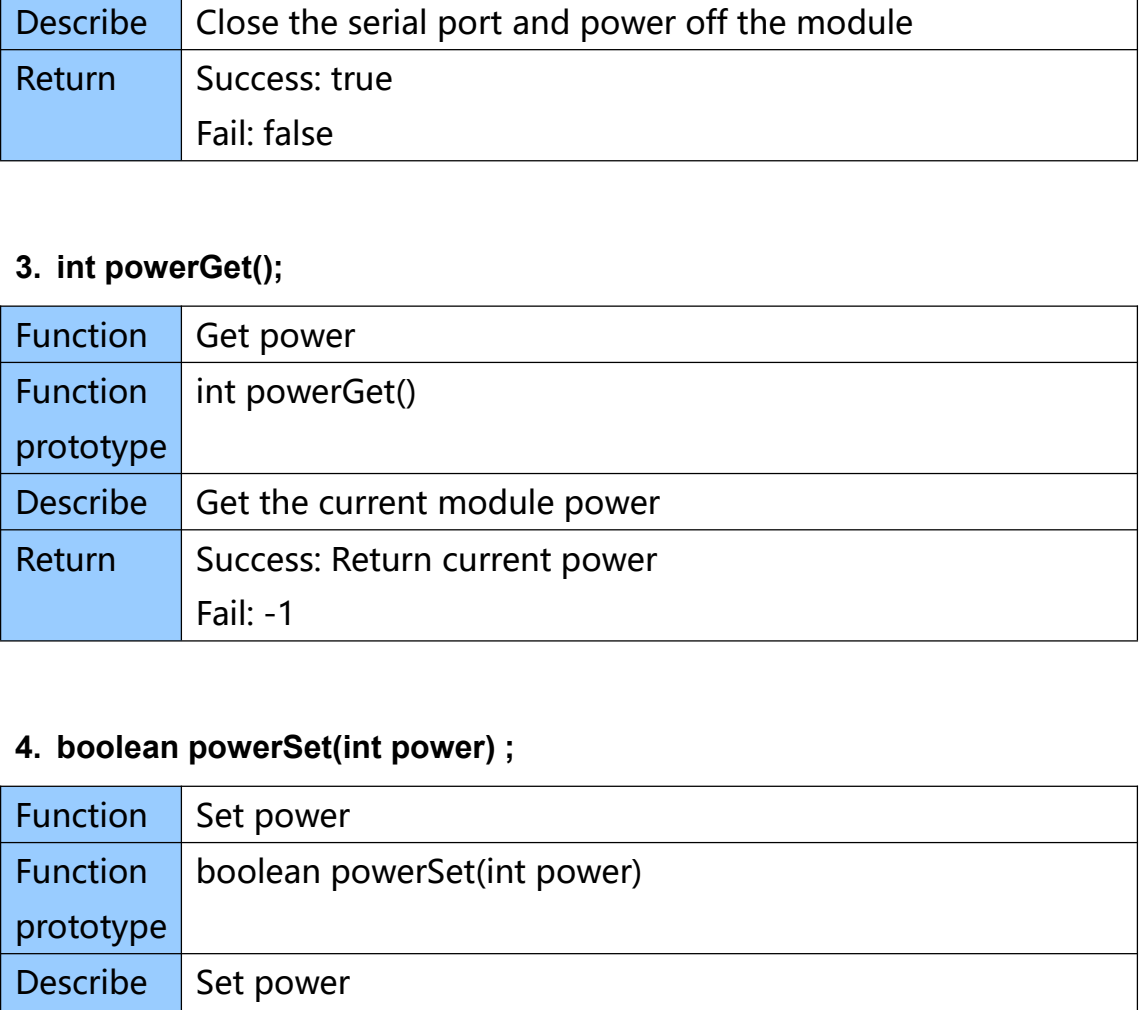

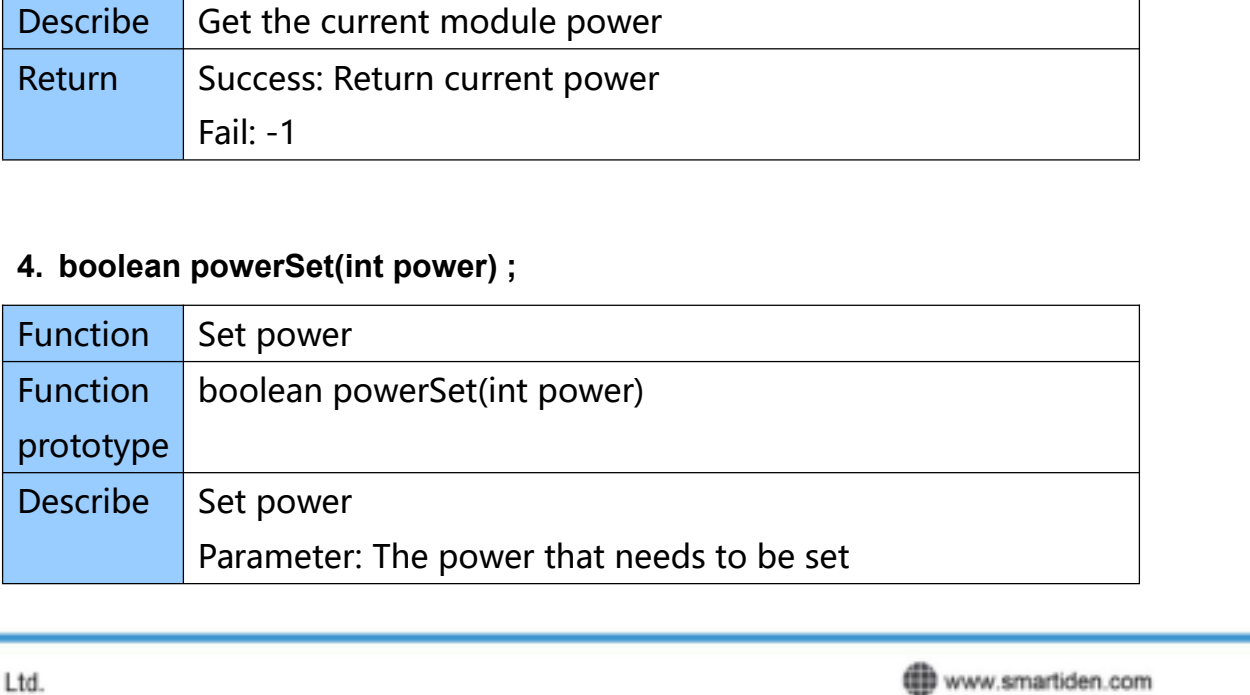

smartidentify **B** @smartidentify

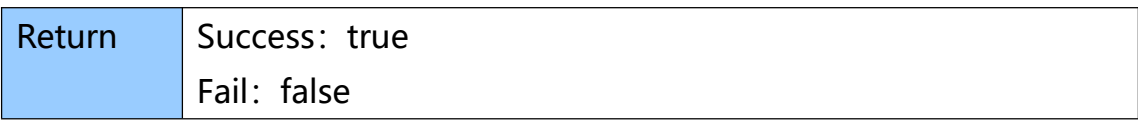

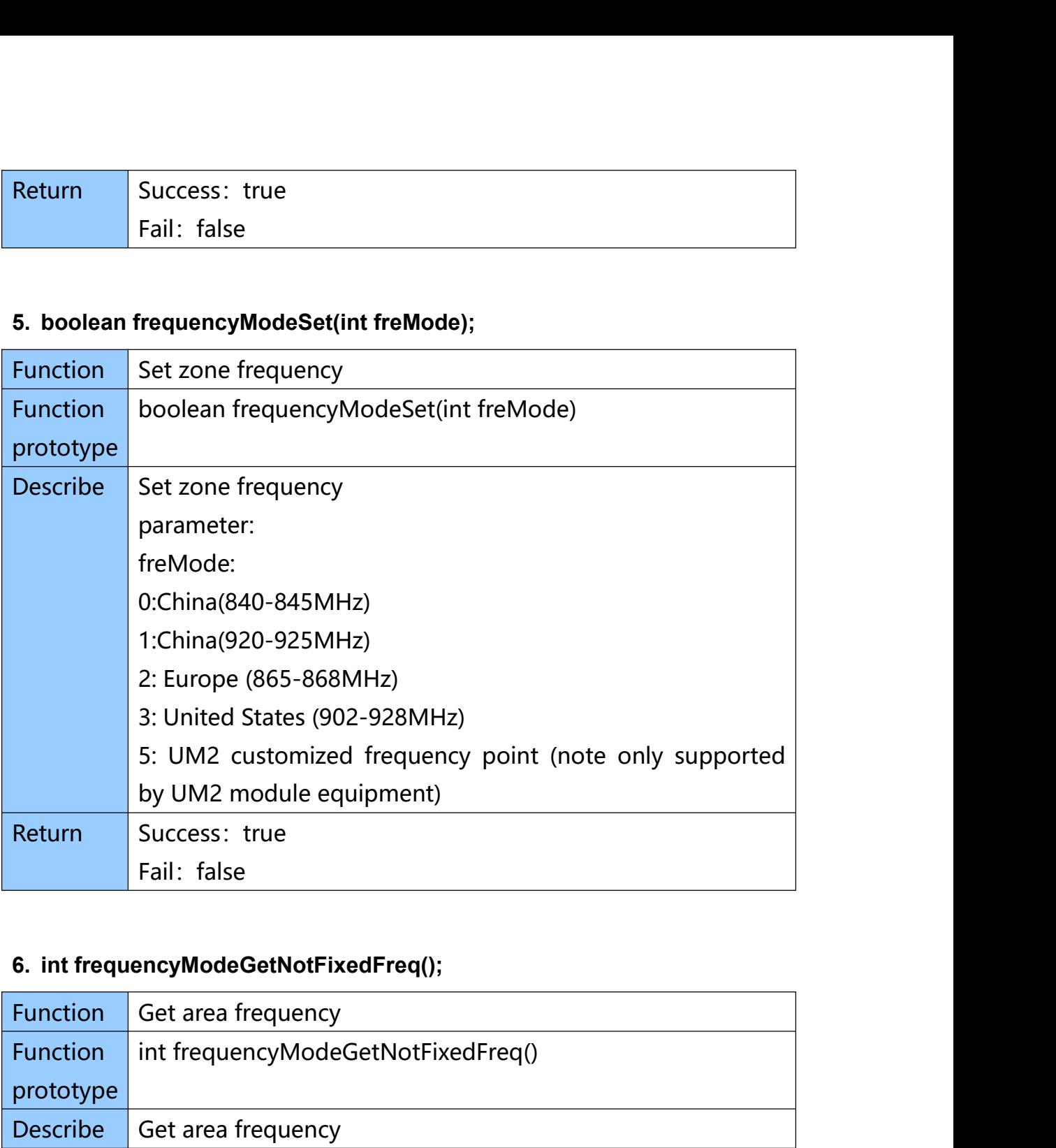

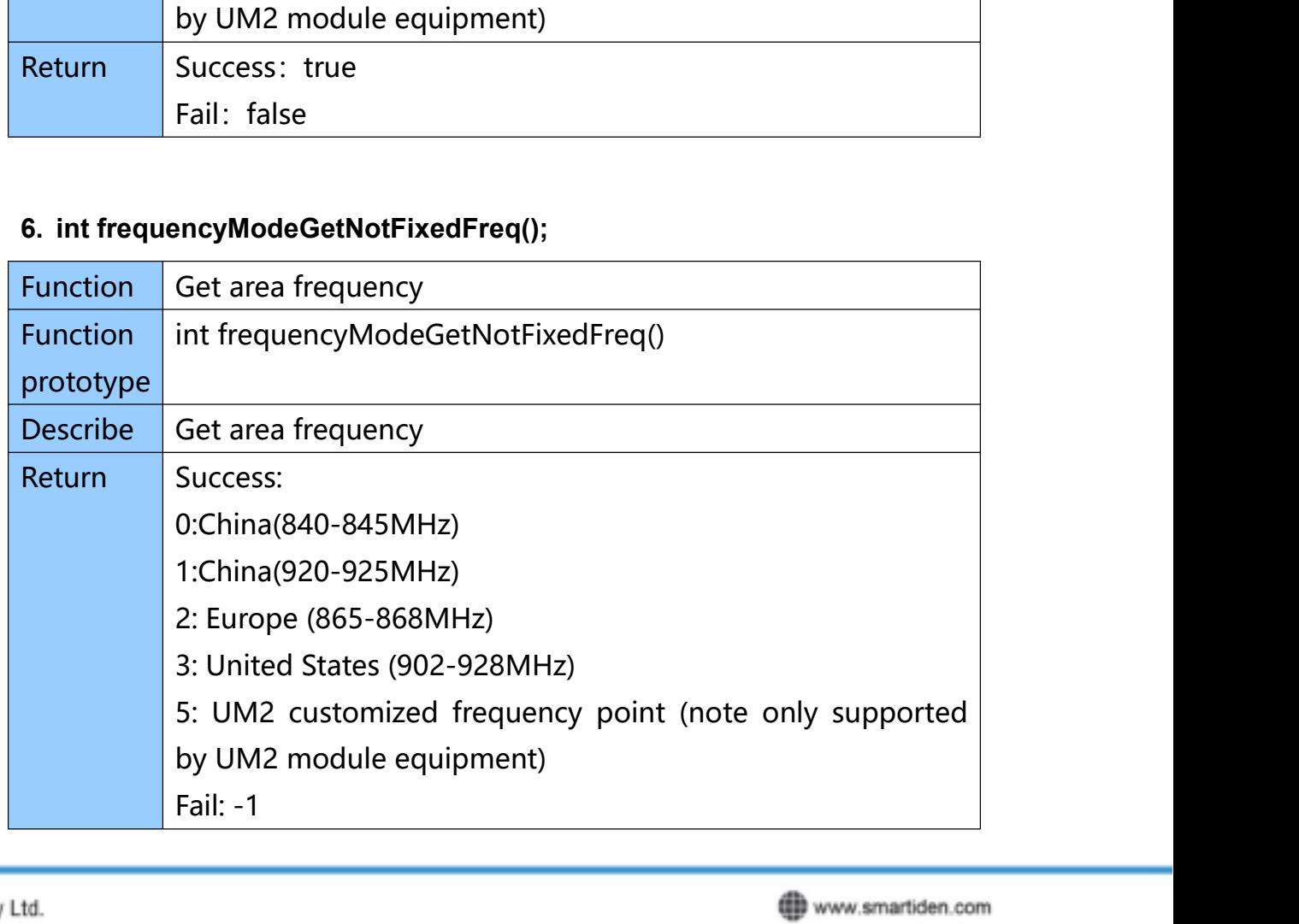

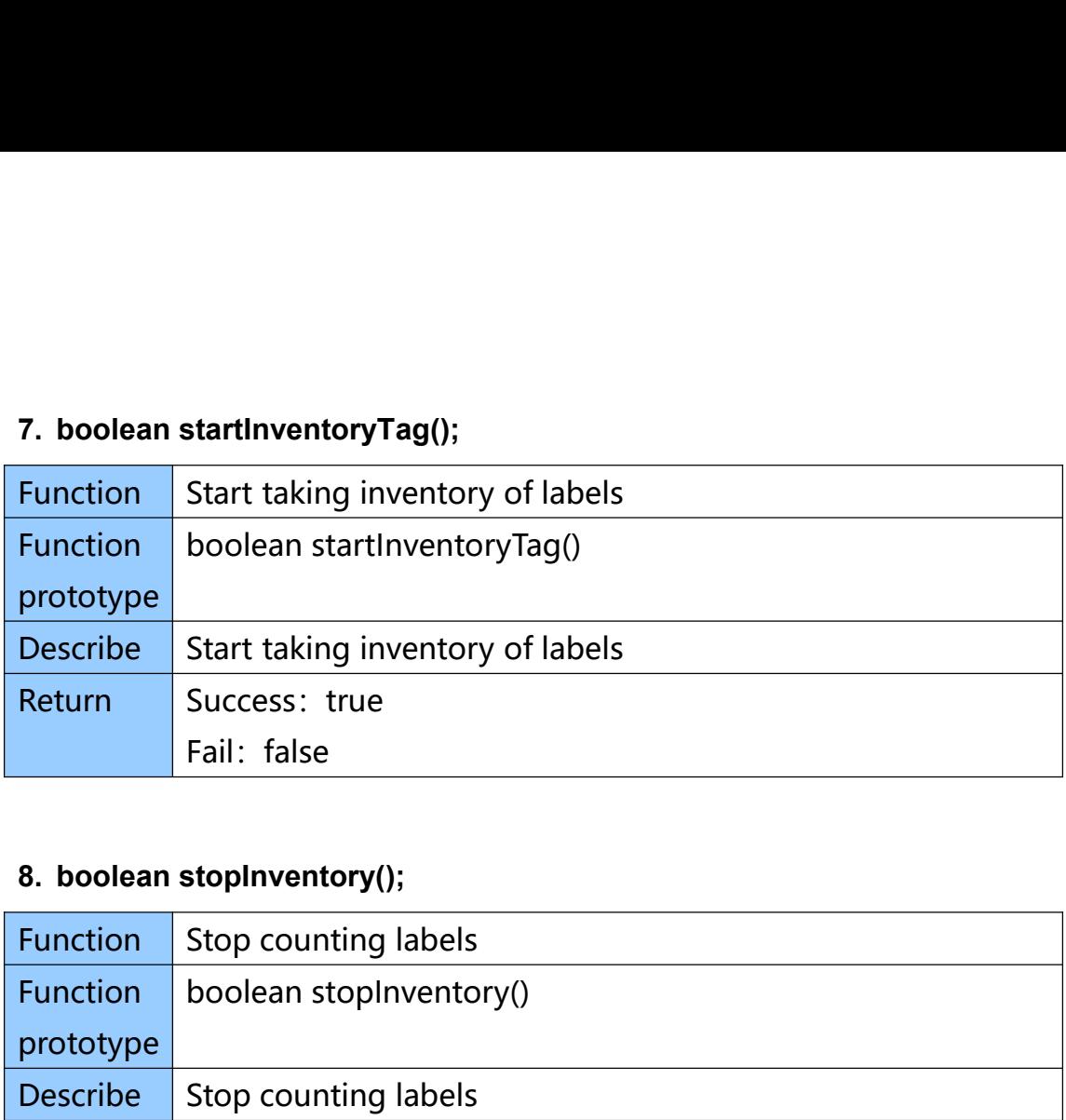

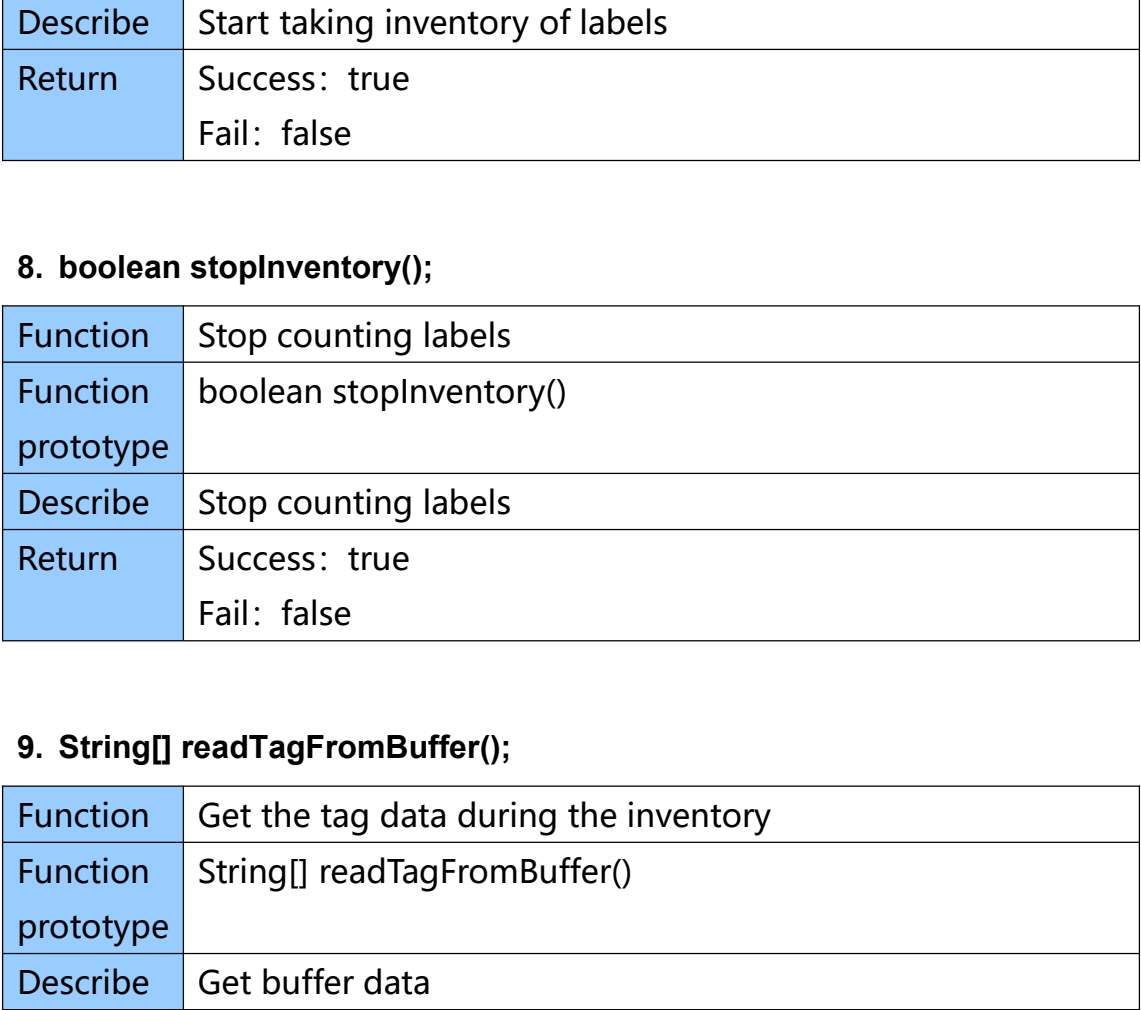

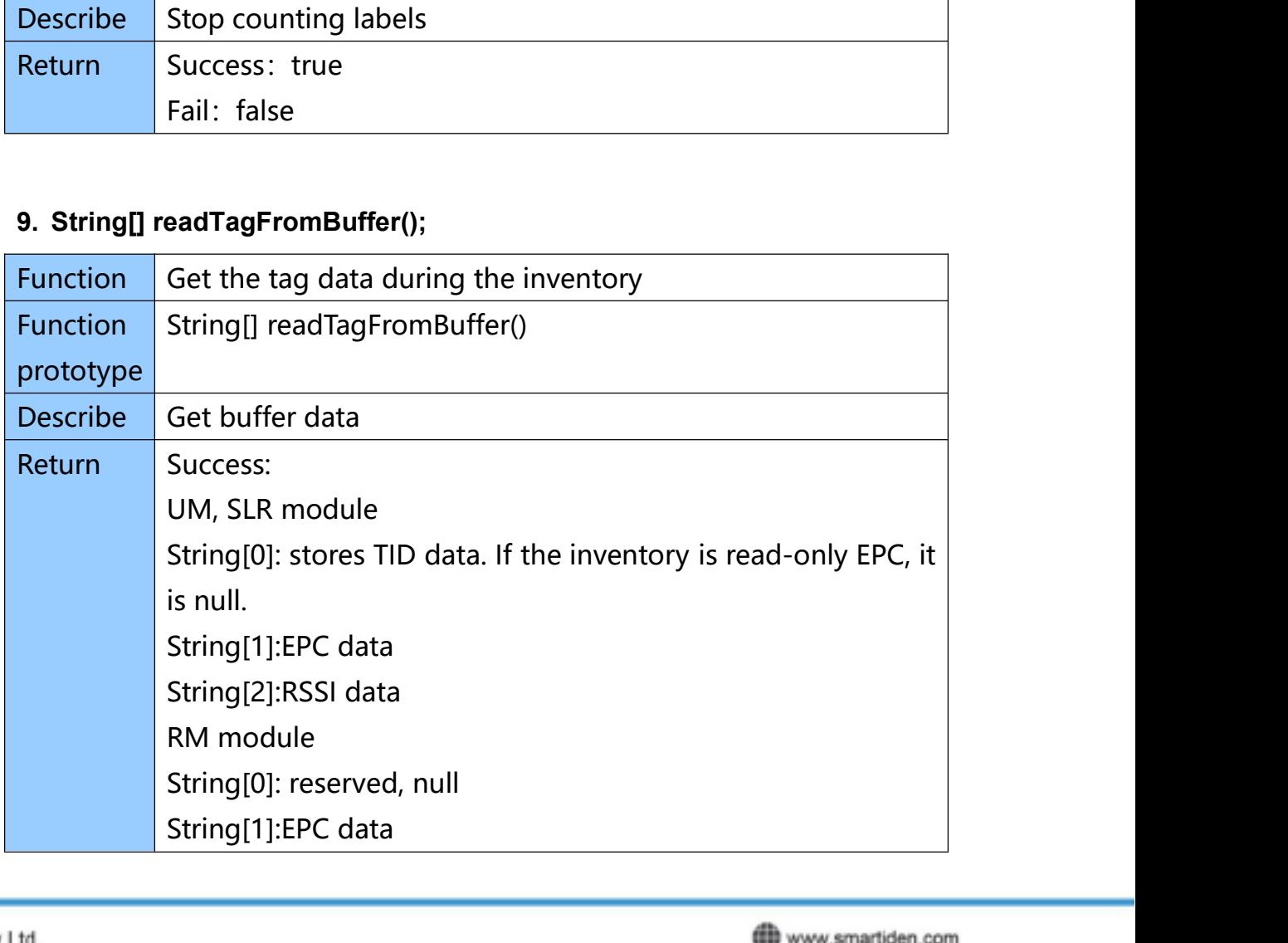

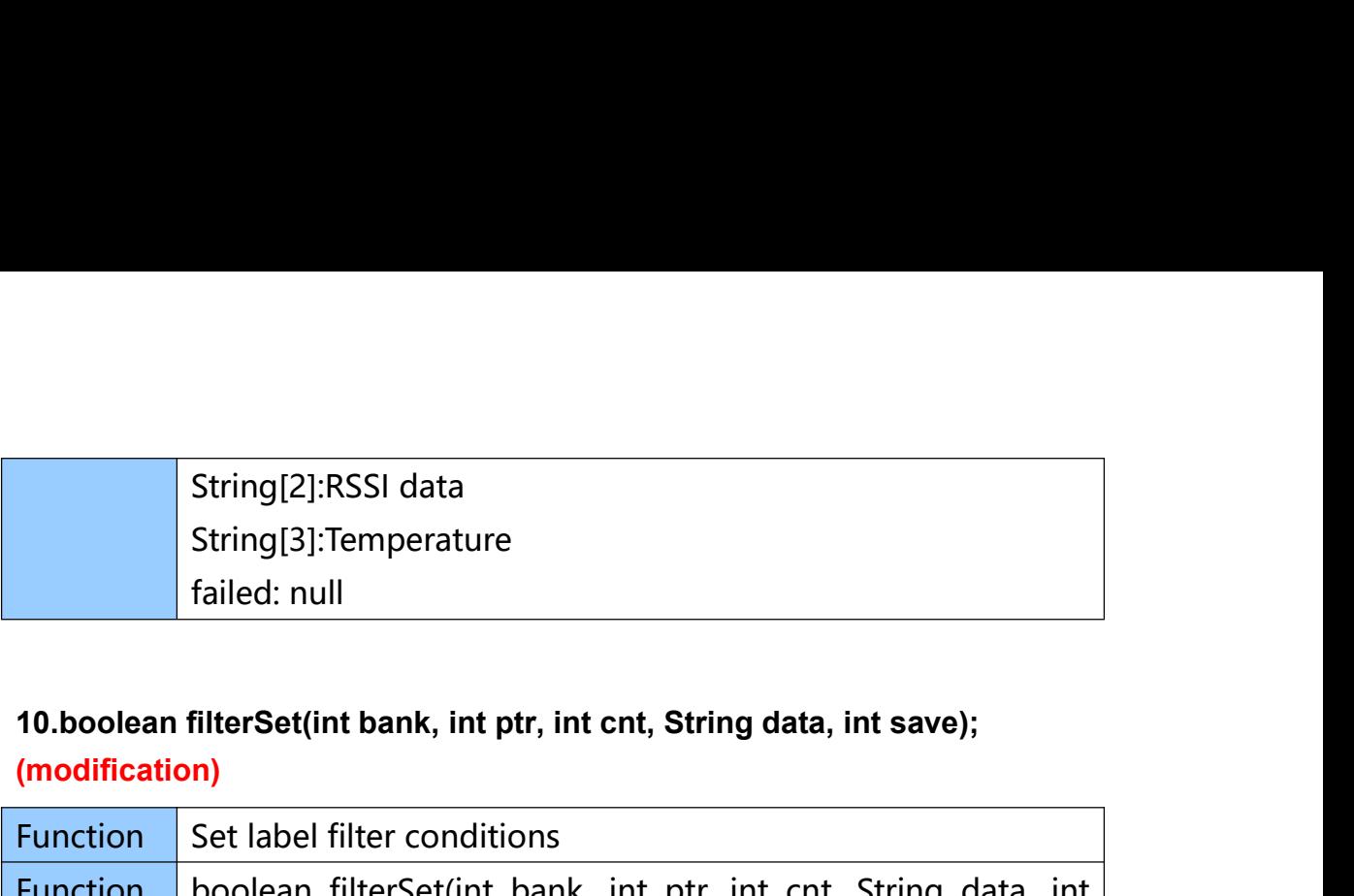

## **(modification)**

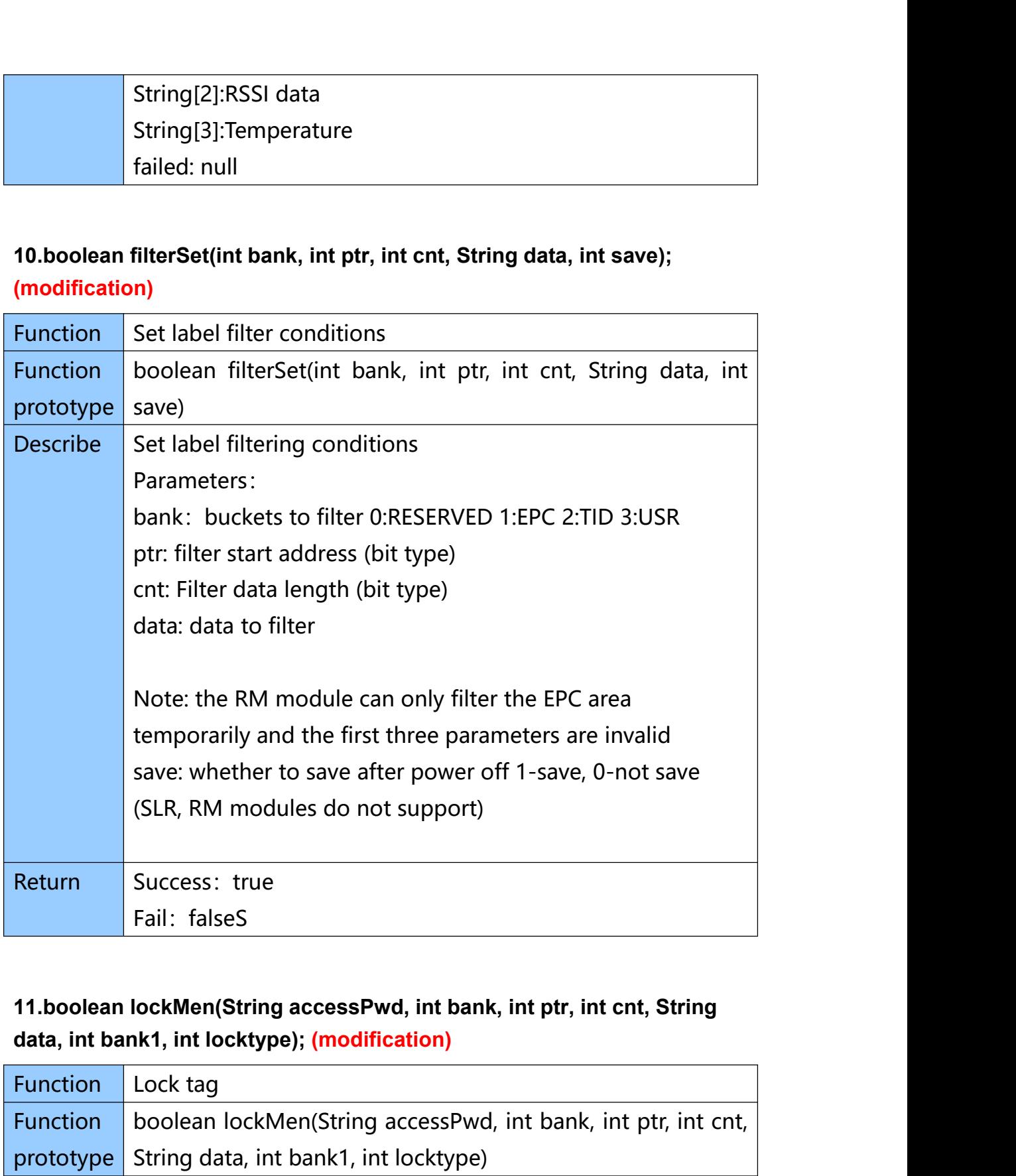

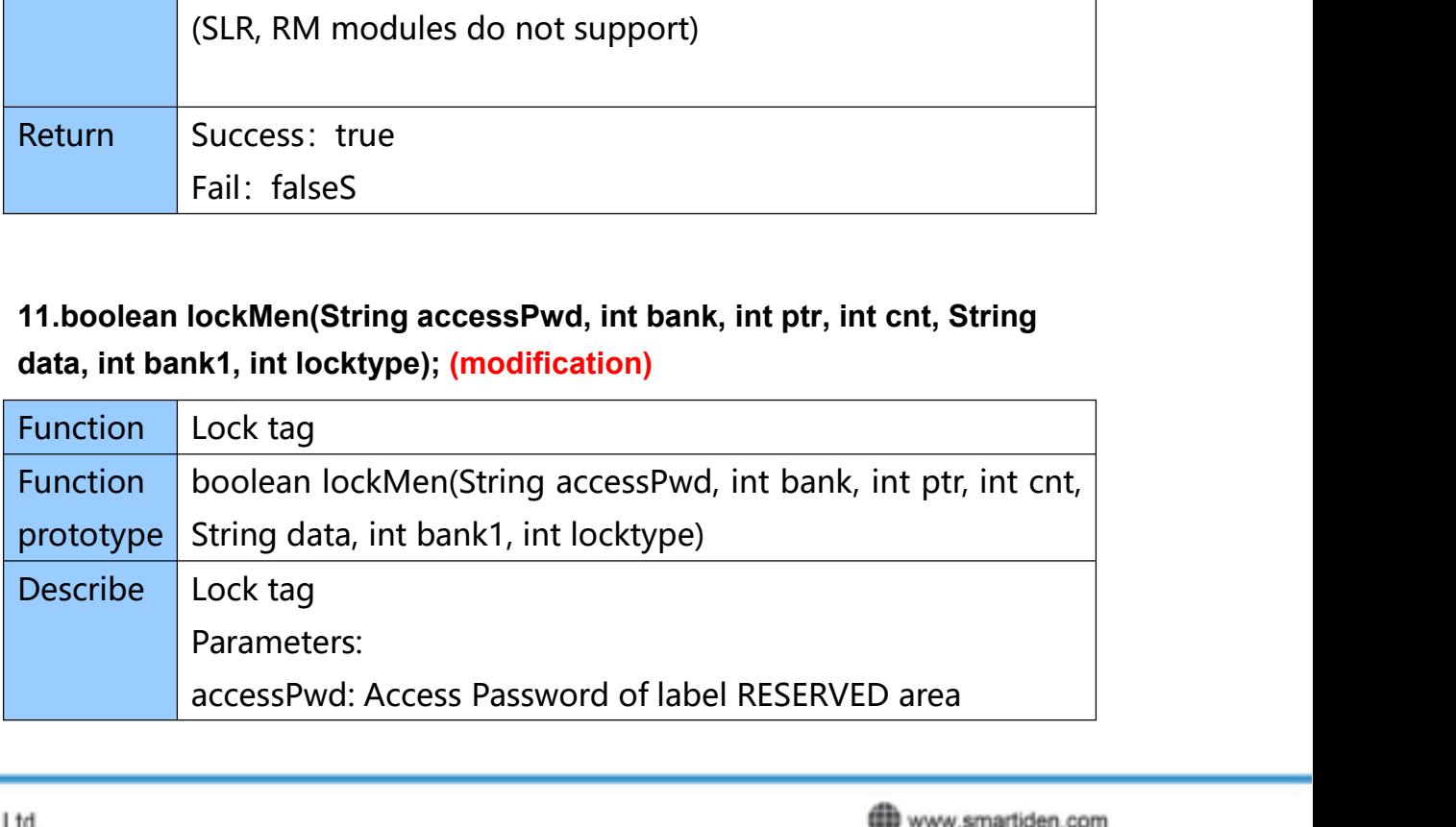

Smart Identify Ltd. 38 Soi Samwa 31, Bangchan, Klong Samwa, Bangkok 10510 Tel.: +66(0)2-136-9171-4

smartidentify **B** @smartidentify

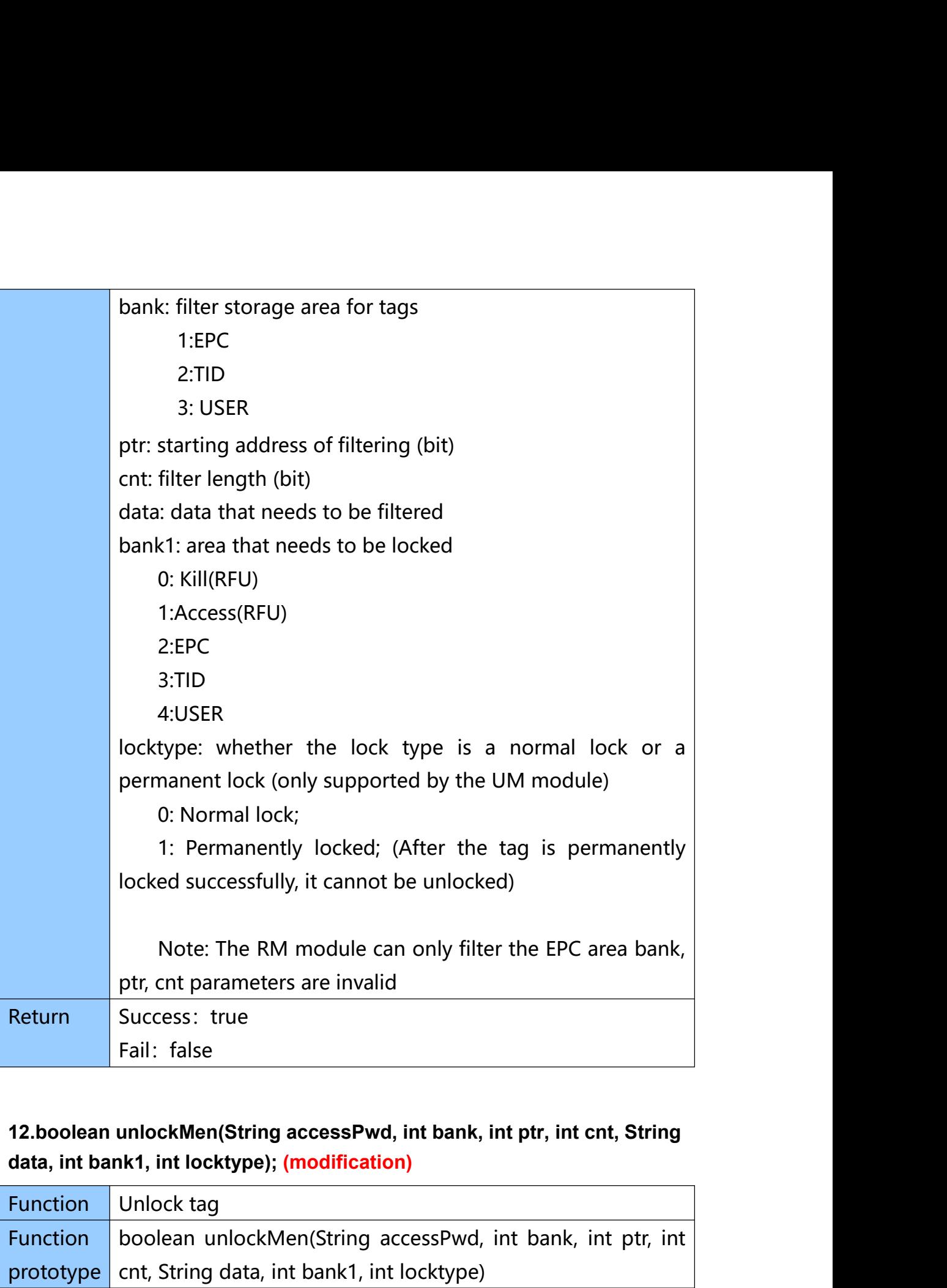

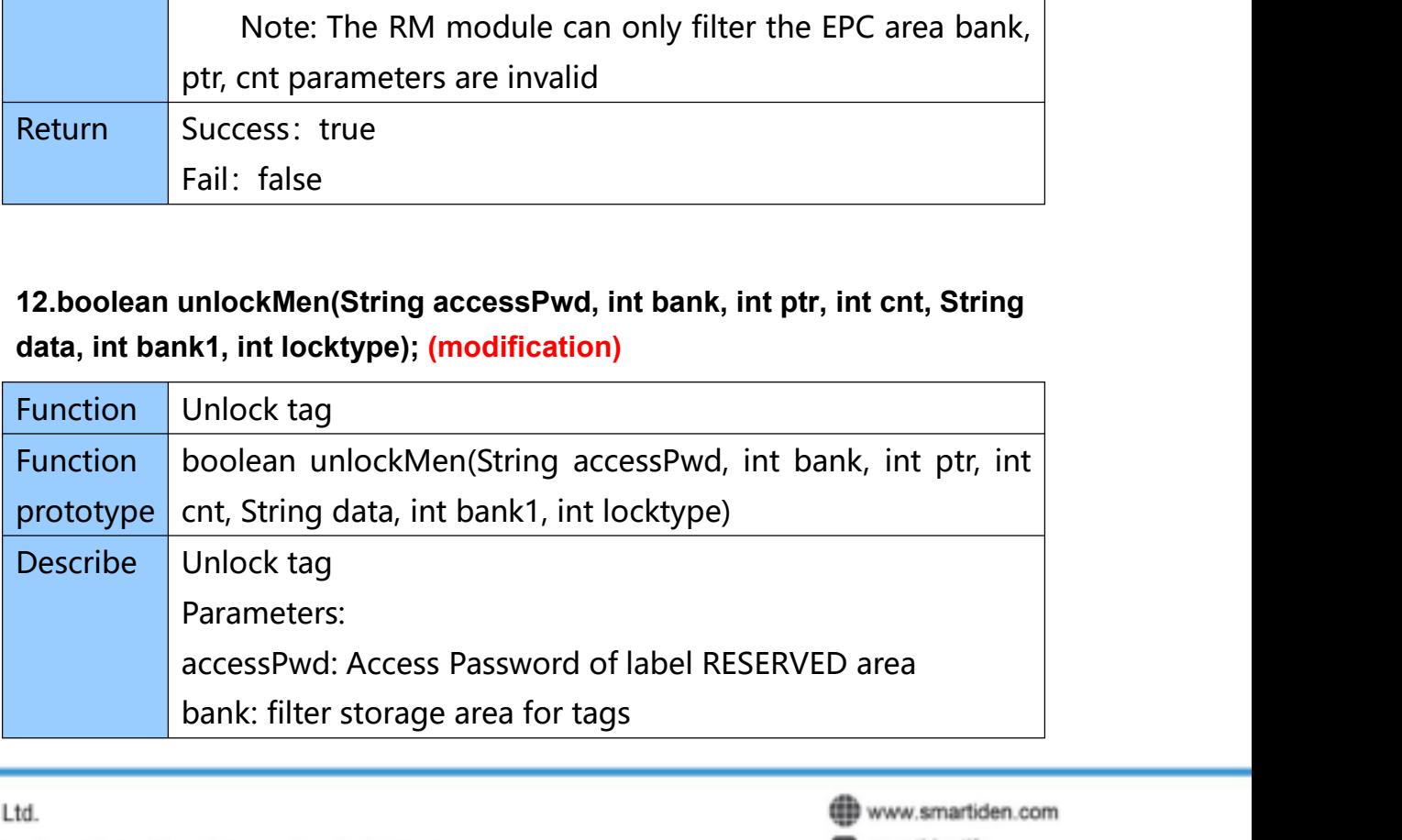

Smart Identify Ltd. Tel.: +66(0)2-136-9171-4

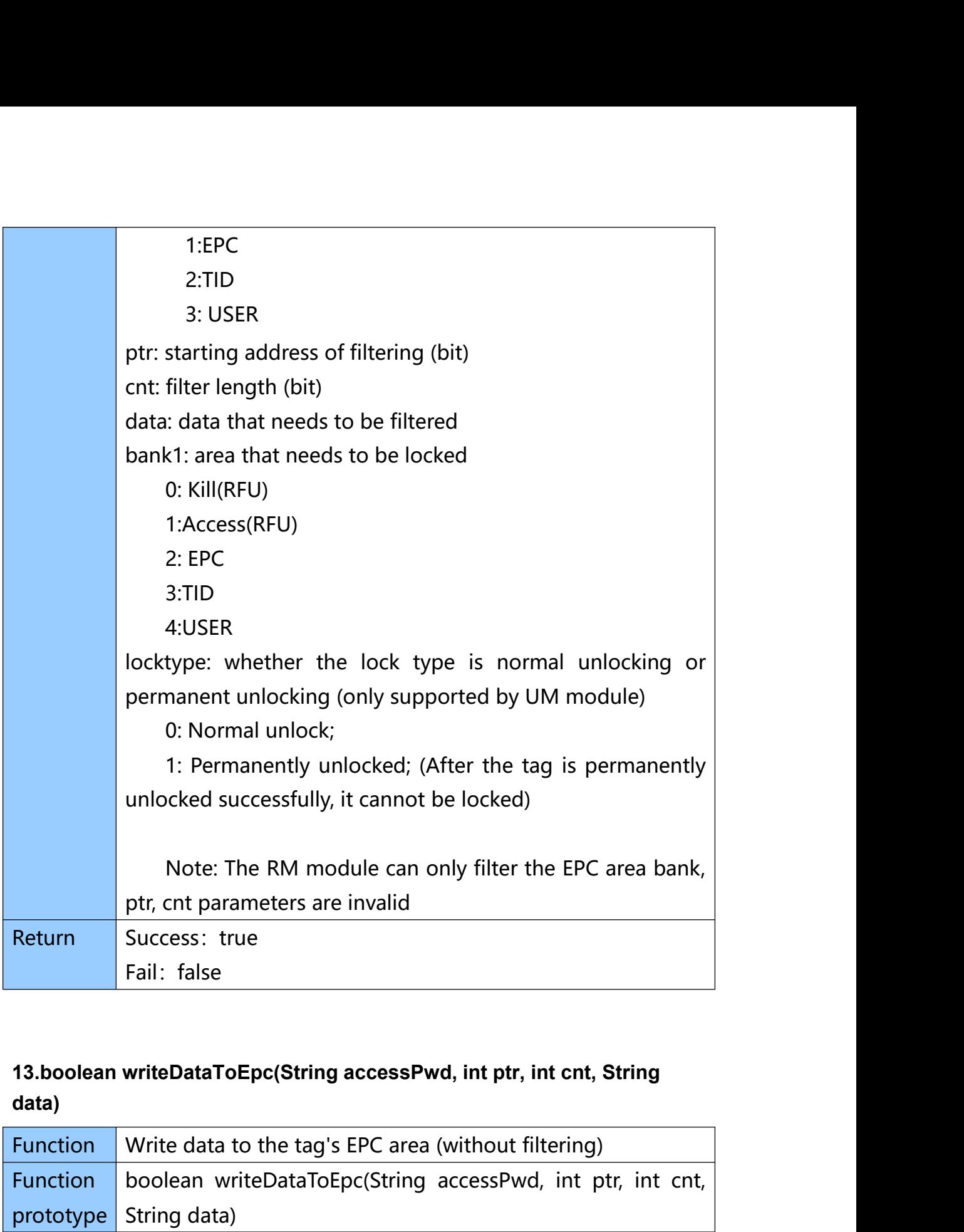

## **data)**

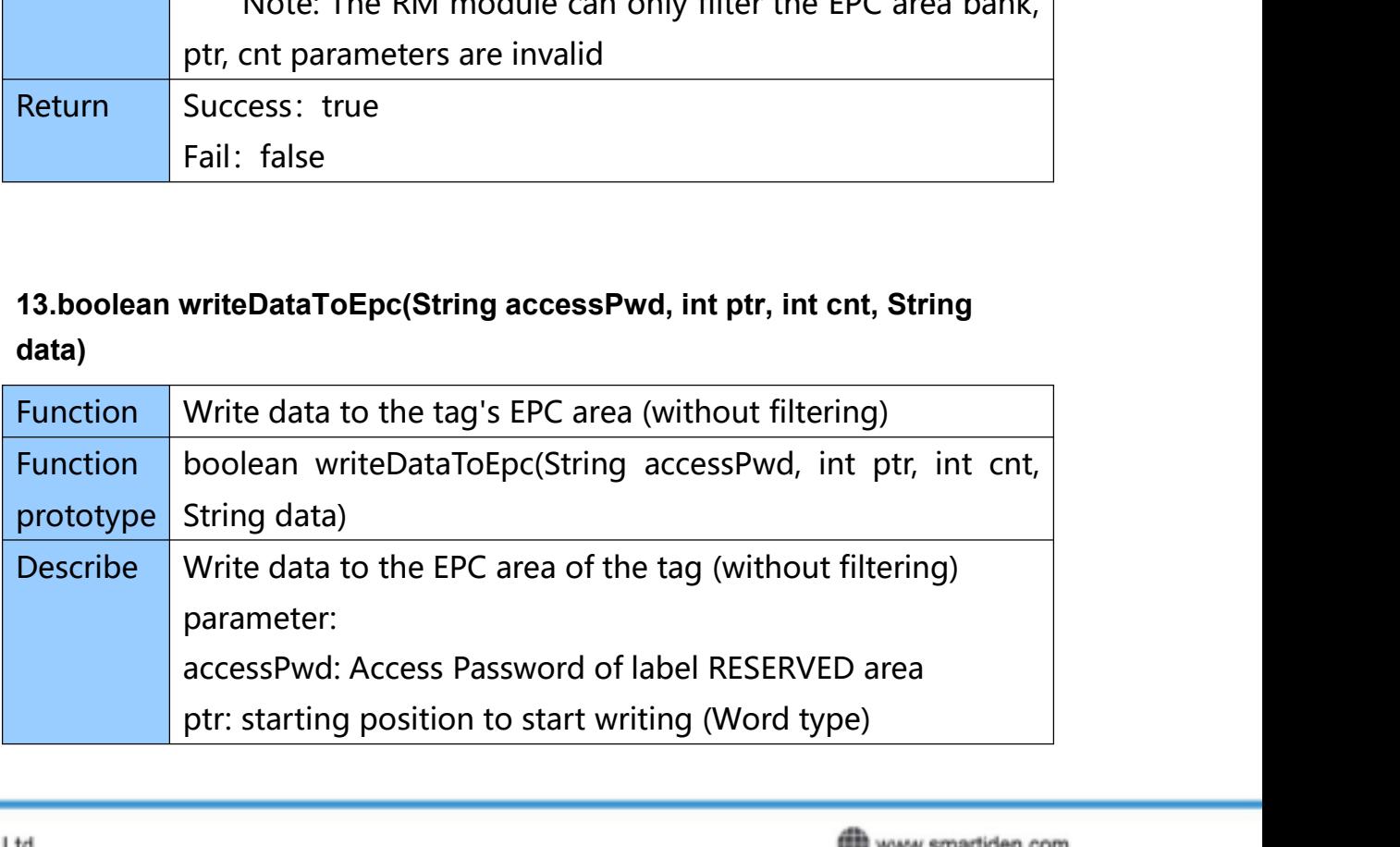

Smart Identify Ltd. 38 Soi Samwa 31, Bangchan, Klong Samwa, Bangkok 10510 Tel.: +66(0)2-136-9171-4

smartidentify **B** @smartidentify

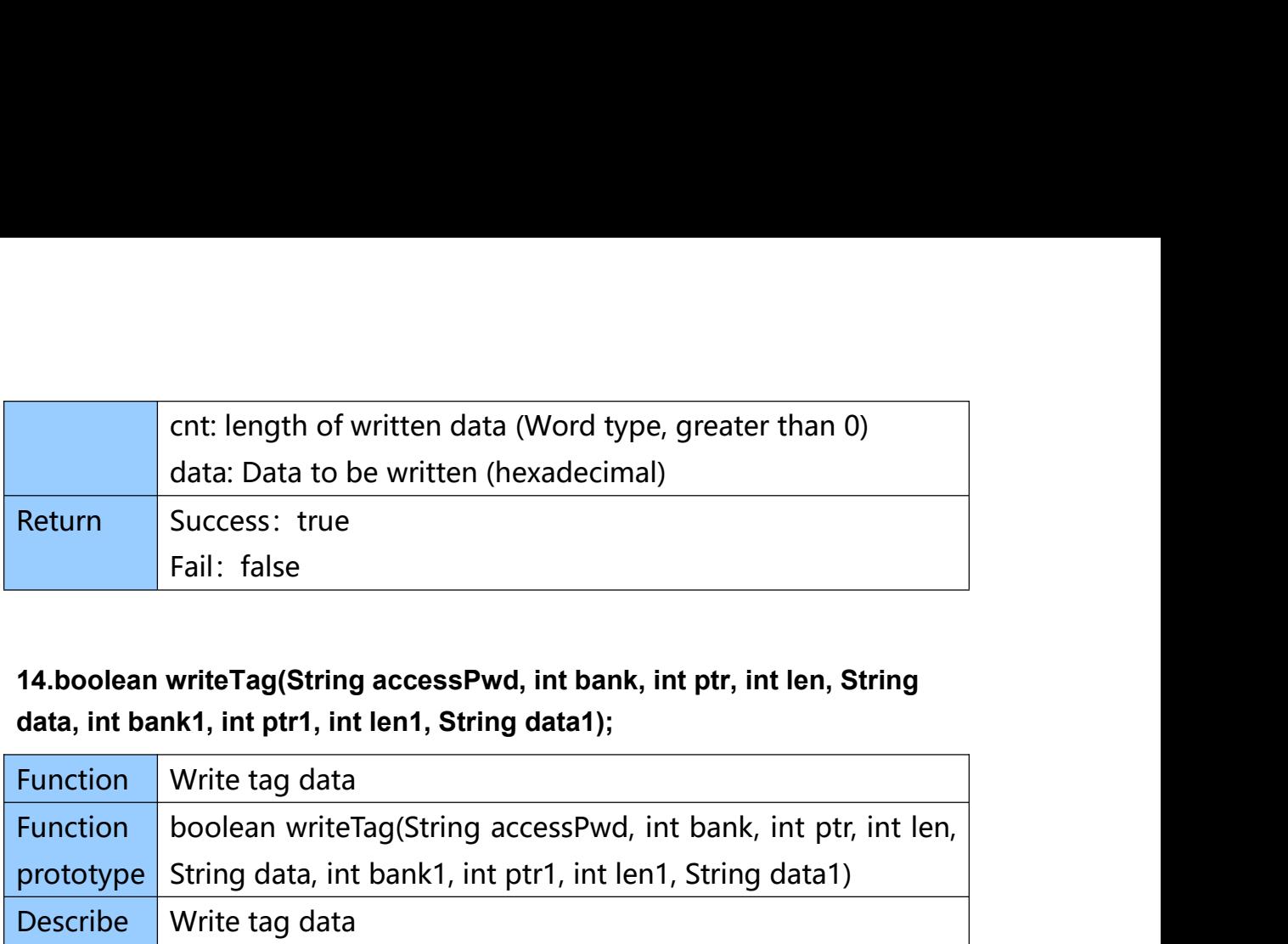

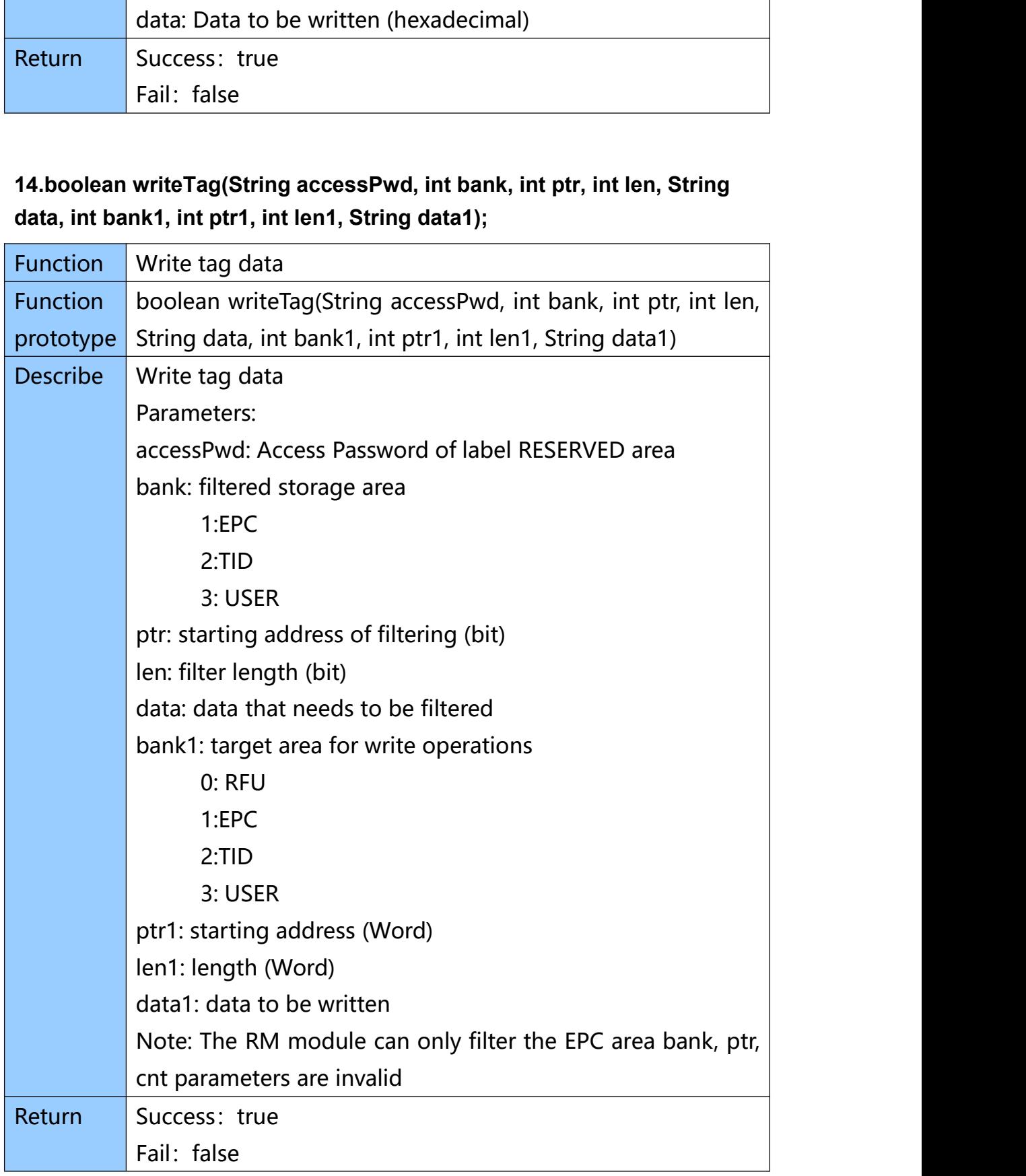

www.smartiden.com smartidentify

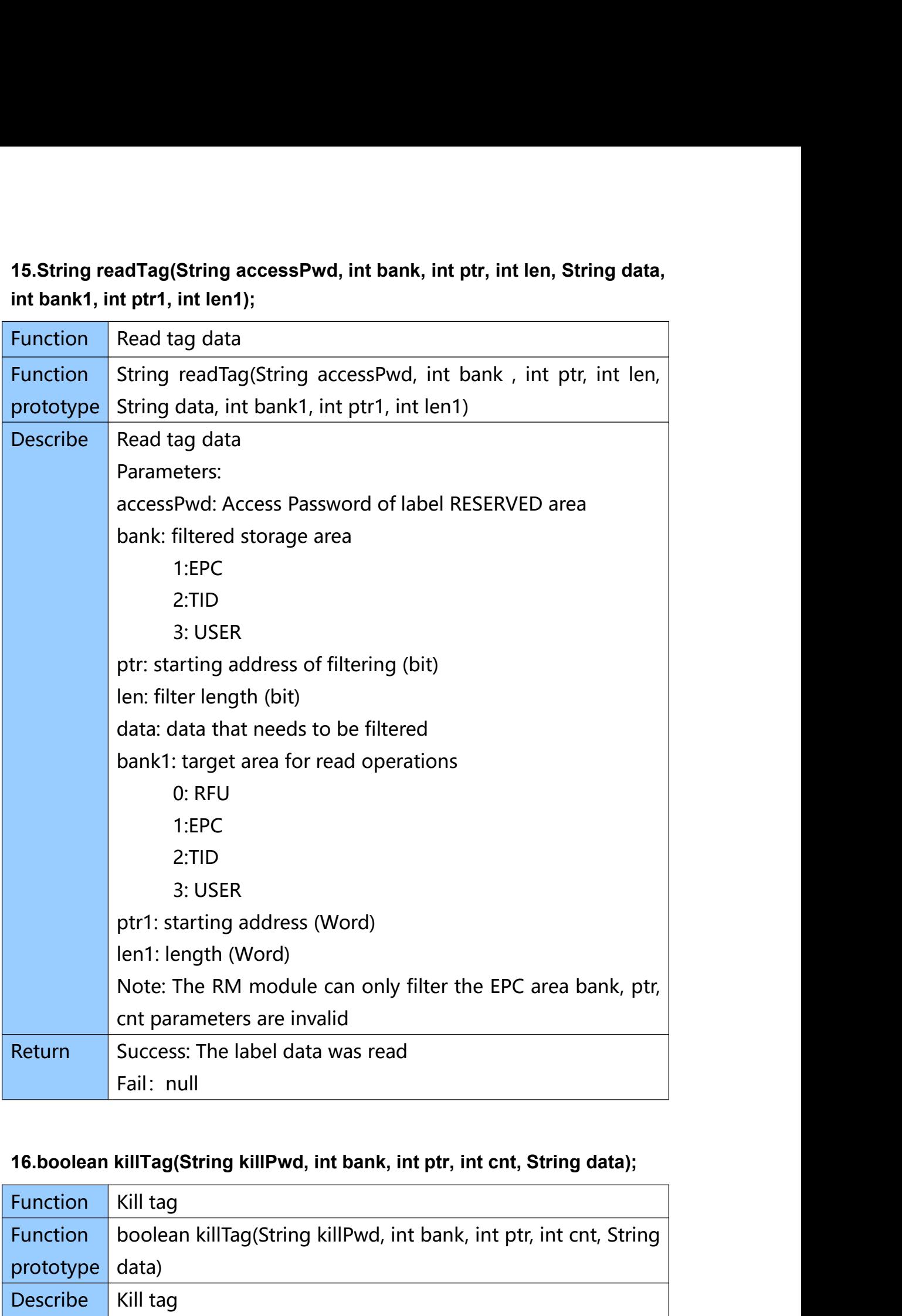

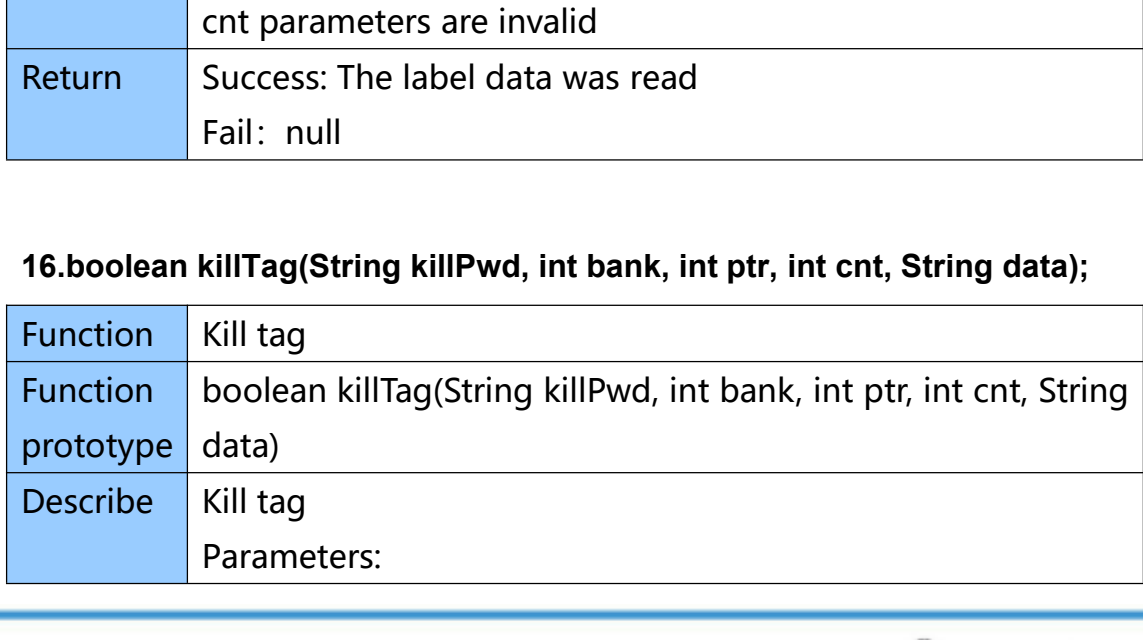

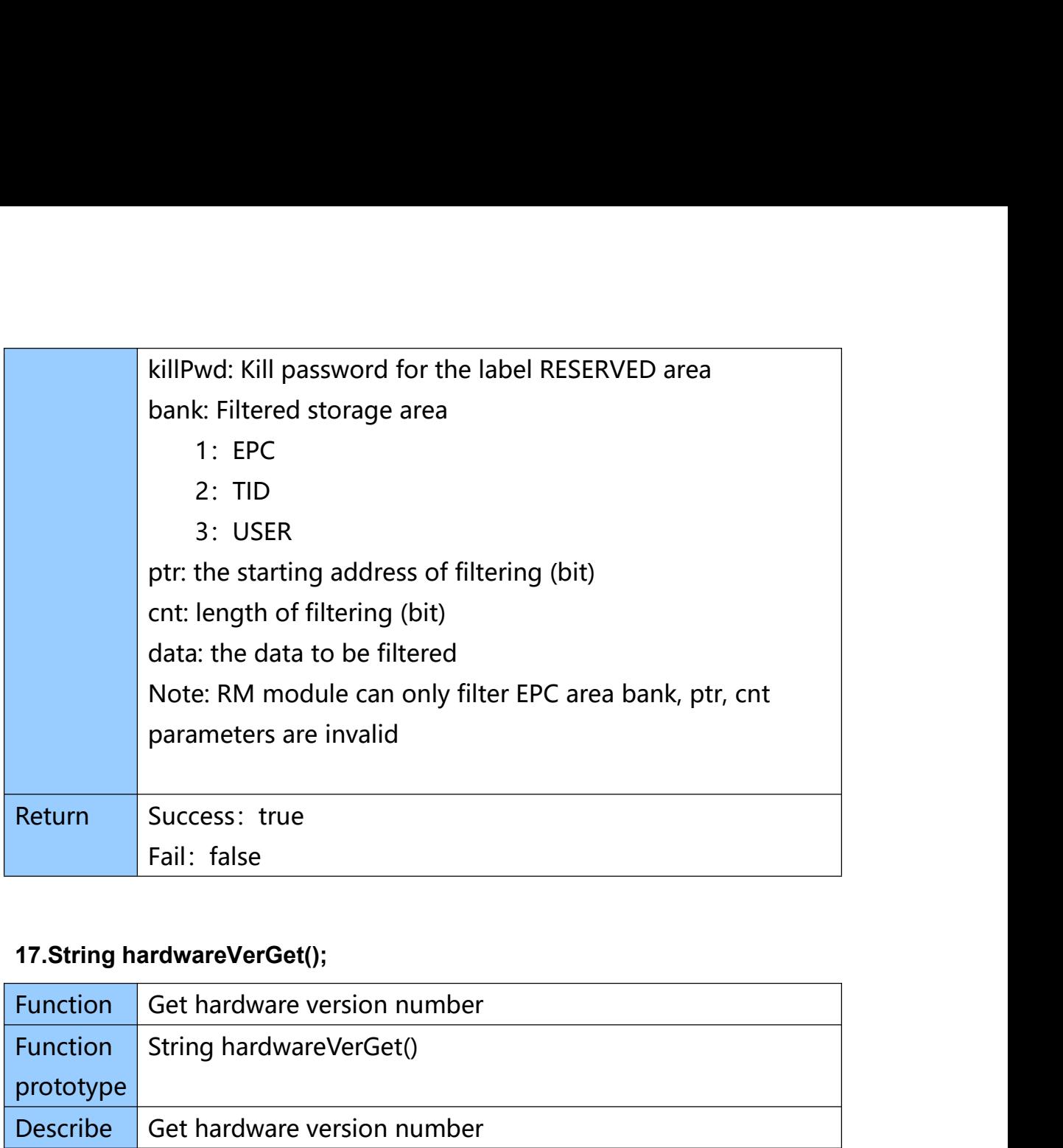

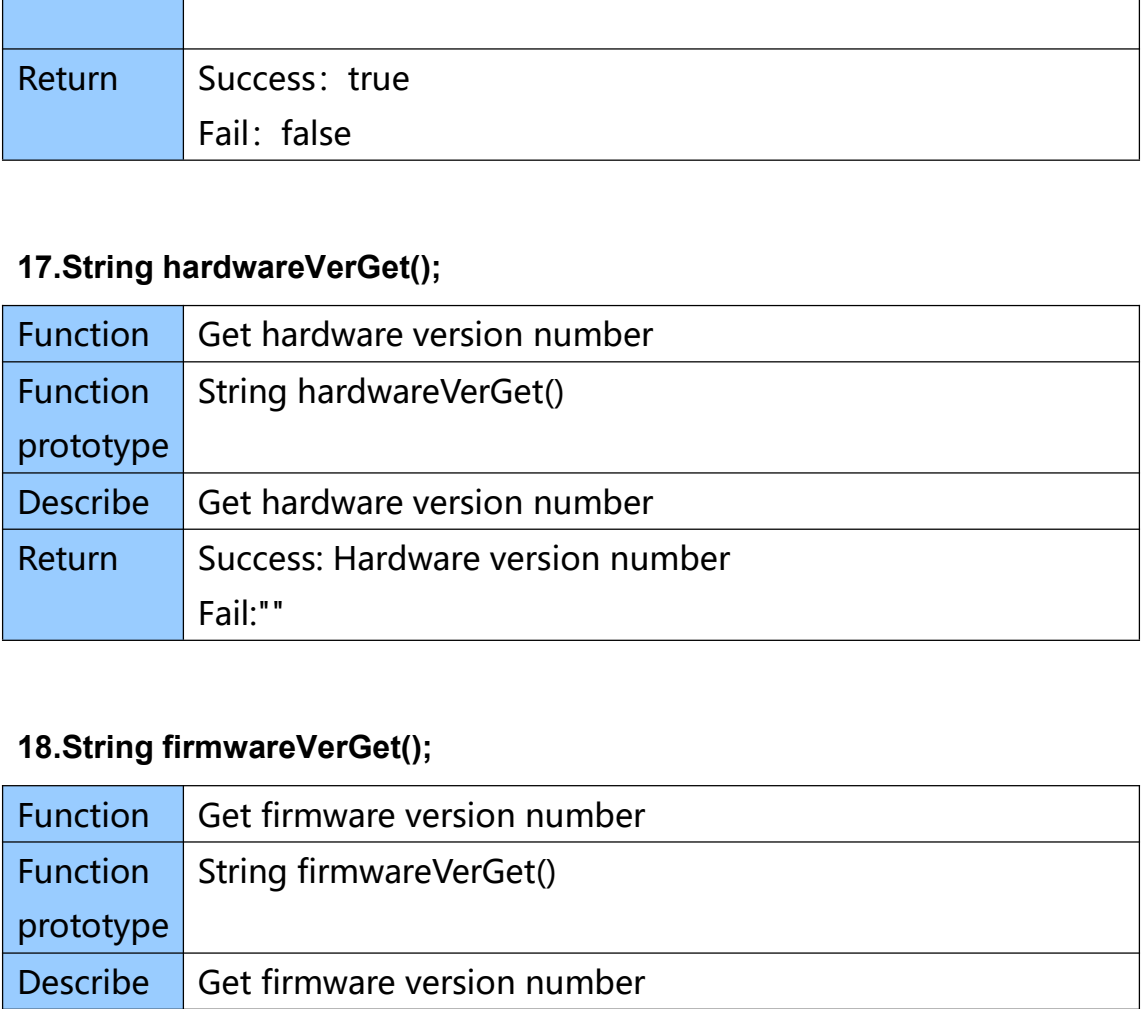

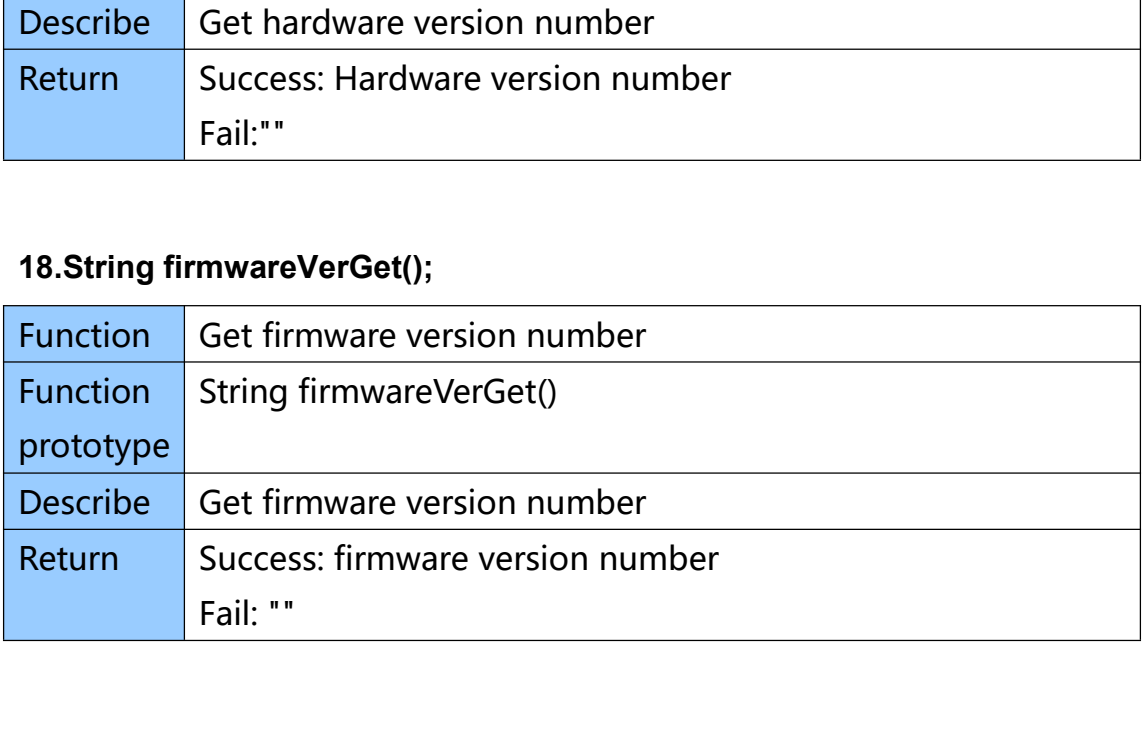

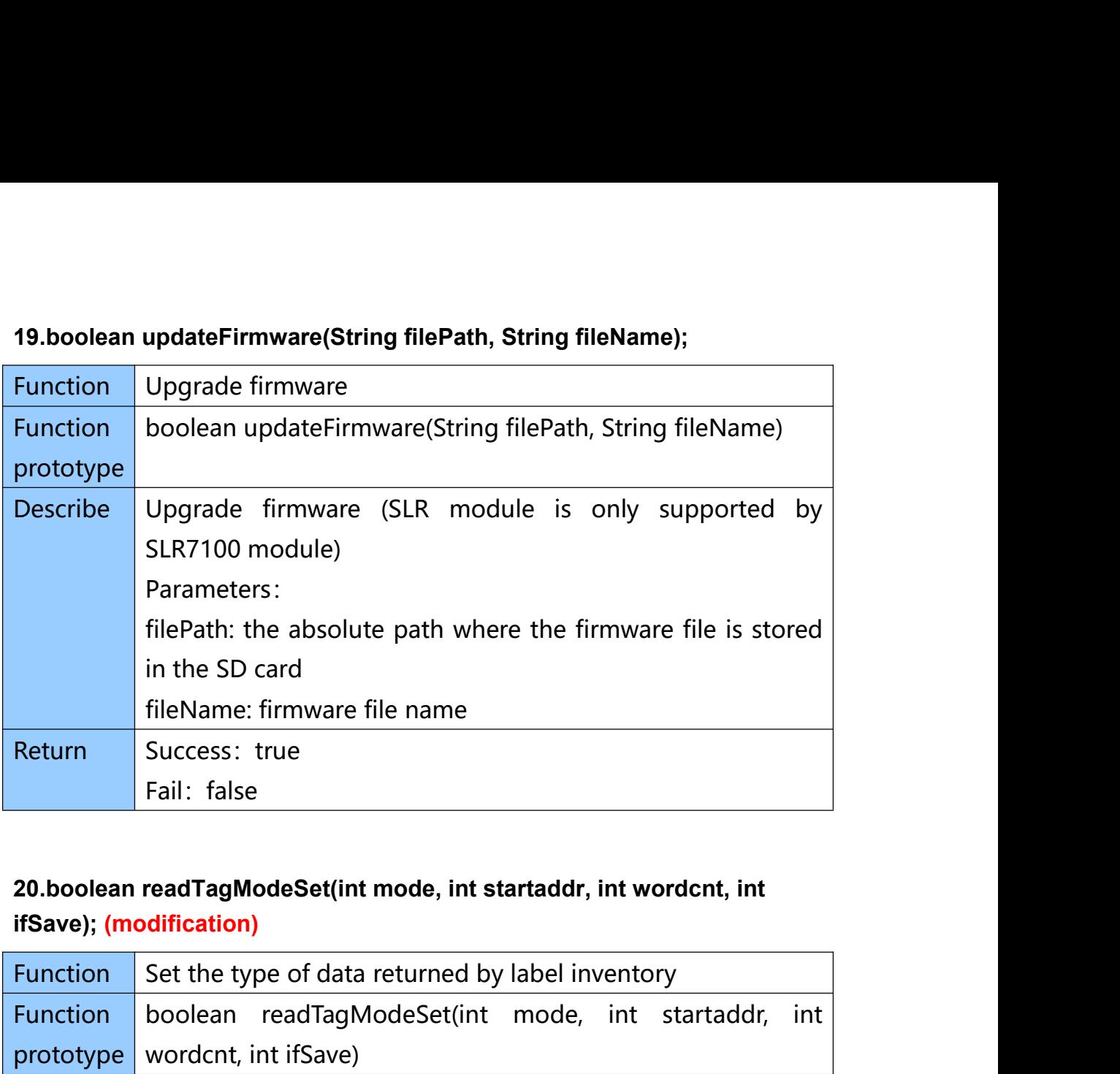

# **ifSave); (modification)**

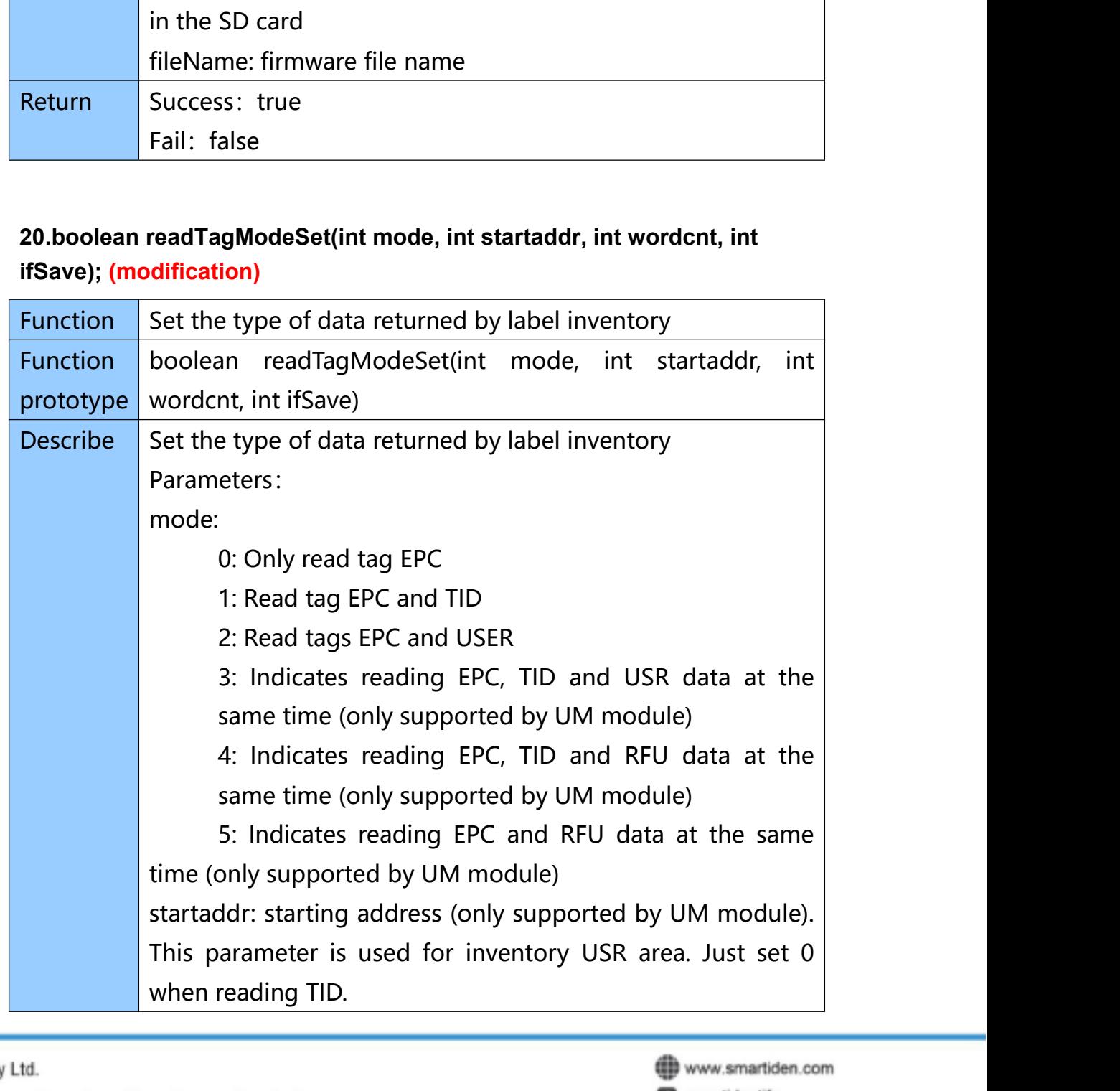

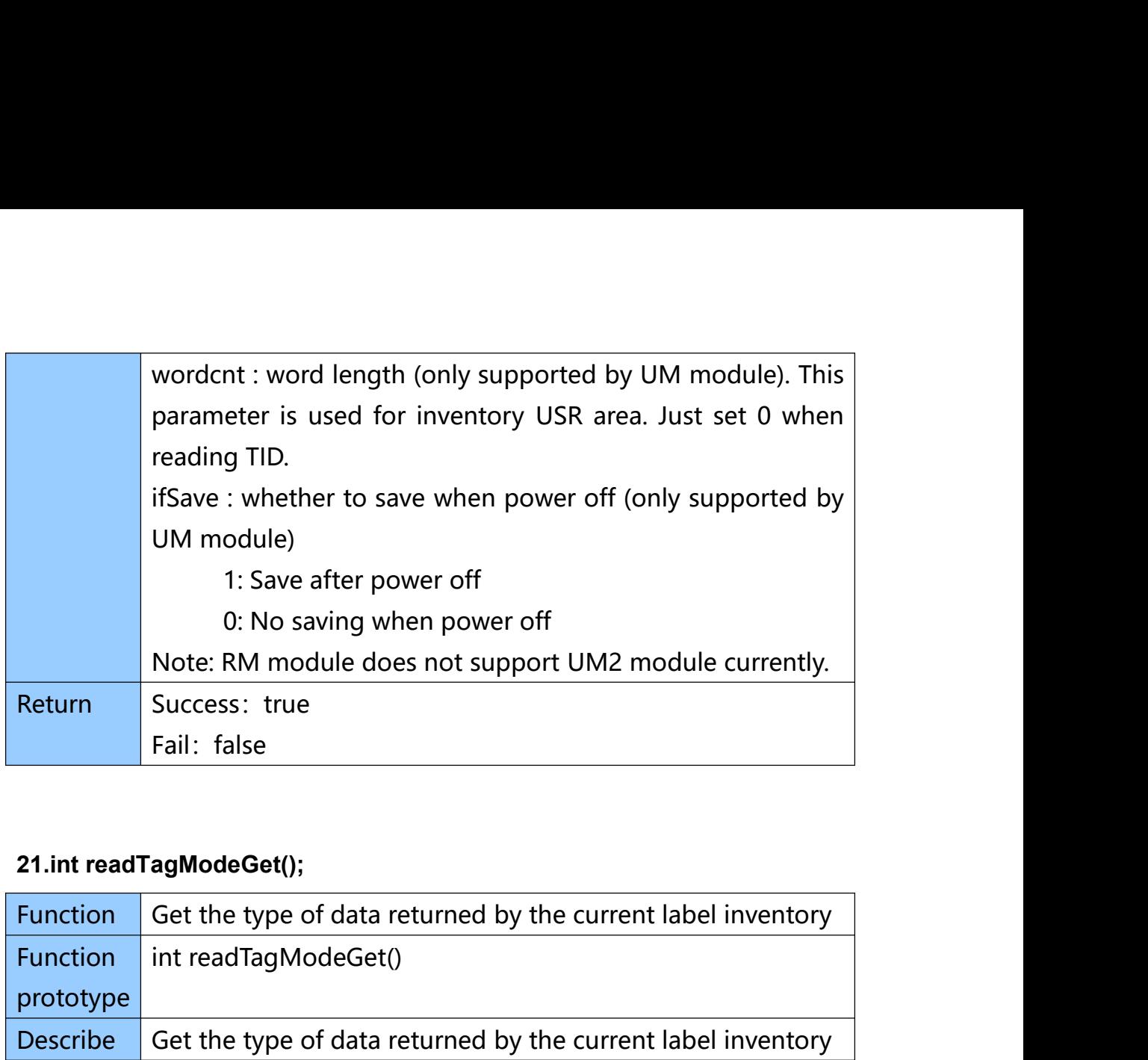

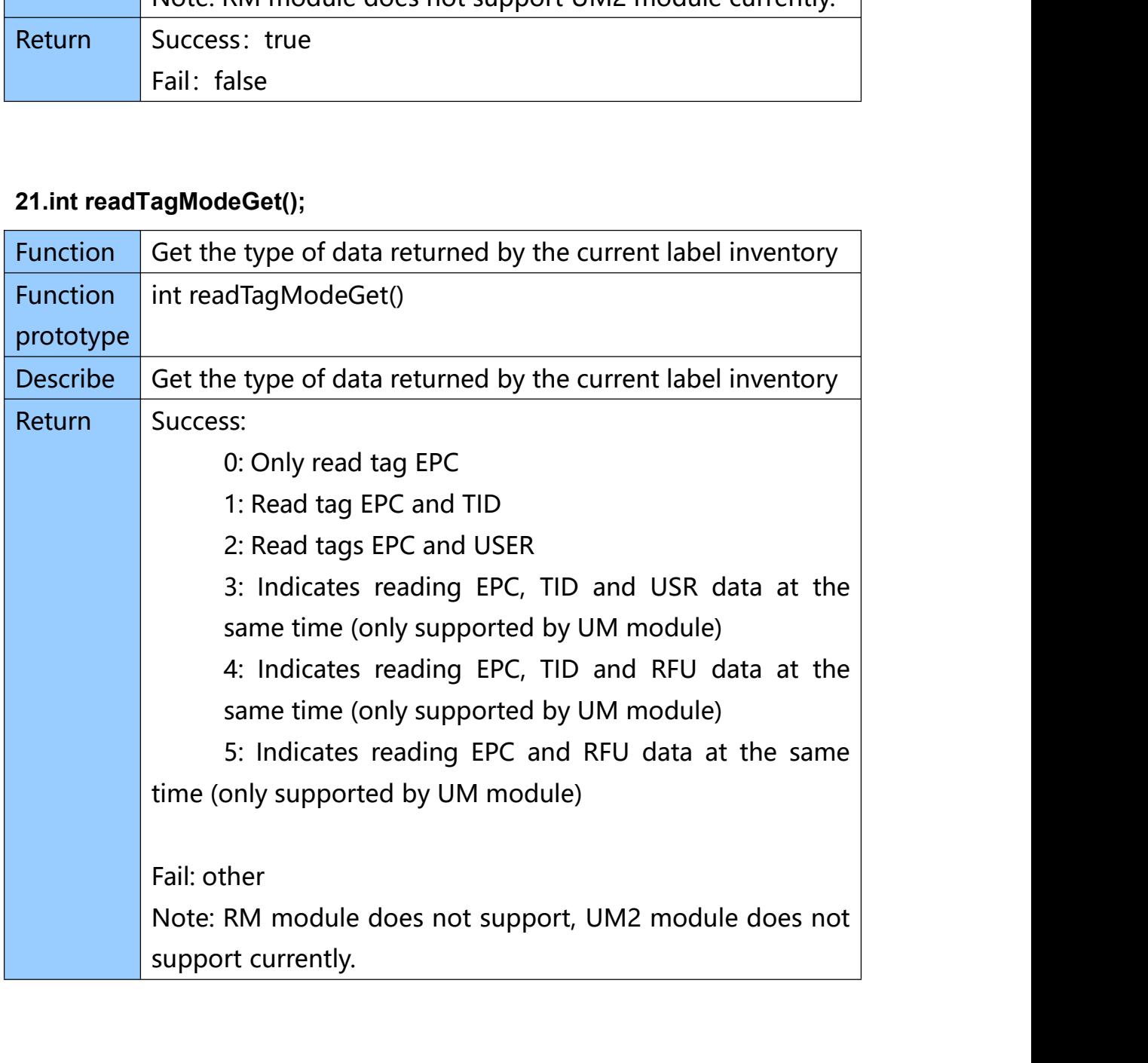

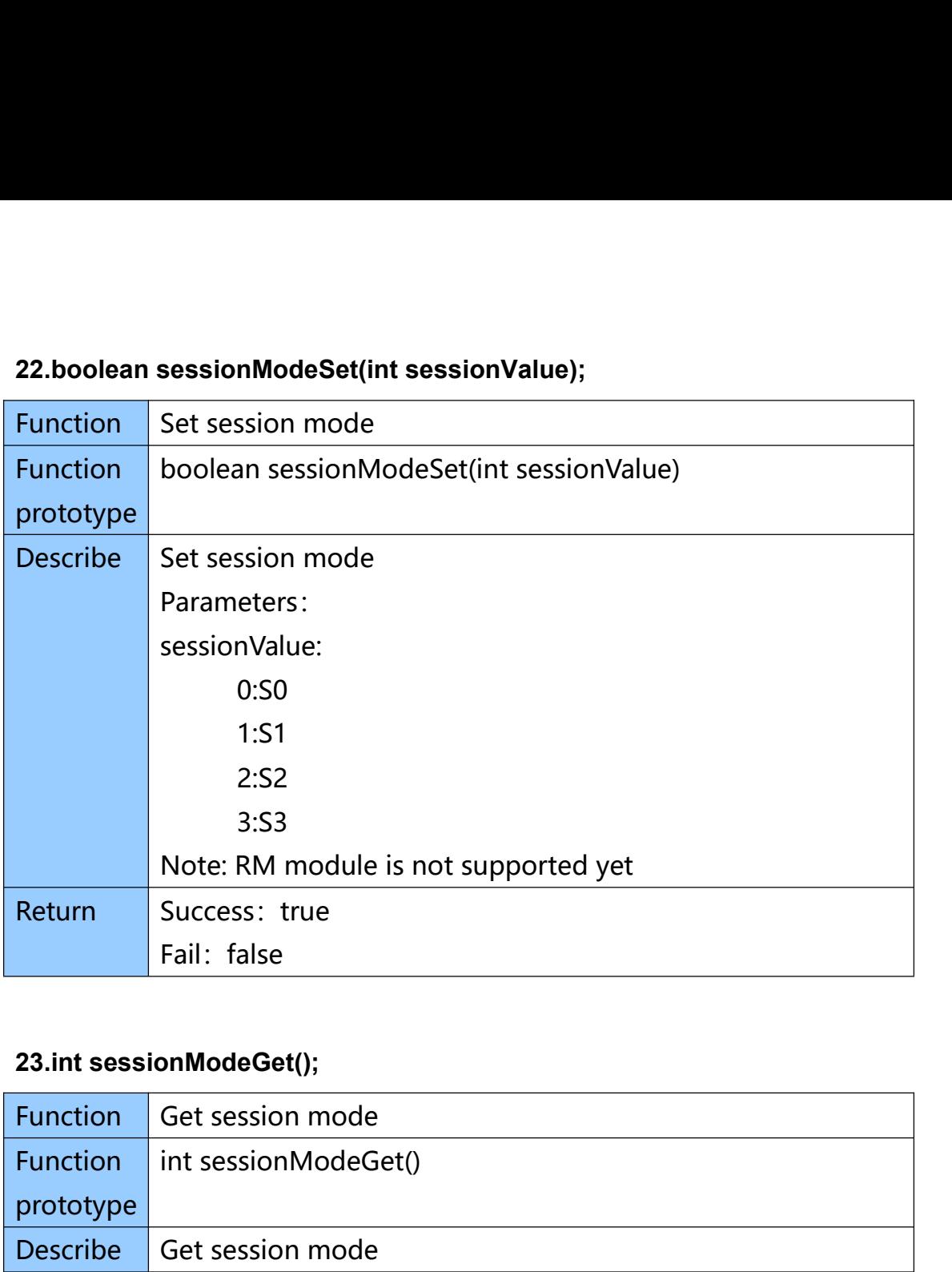

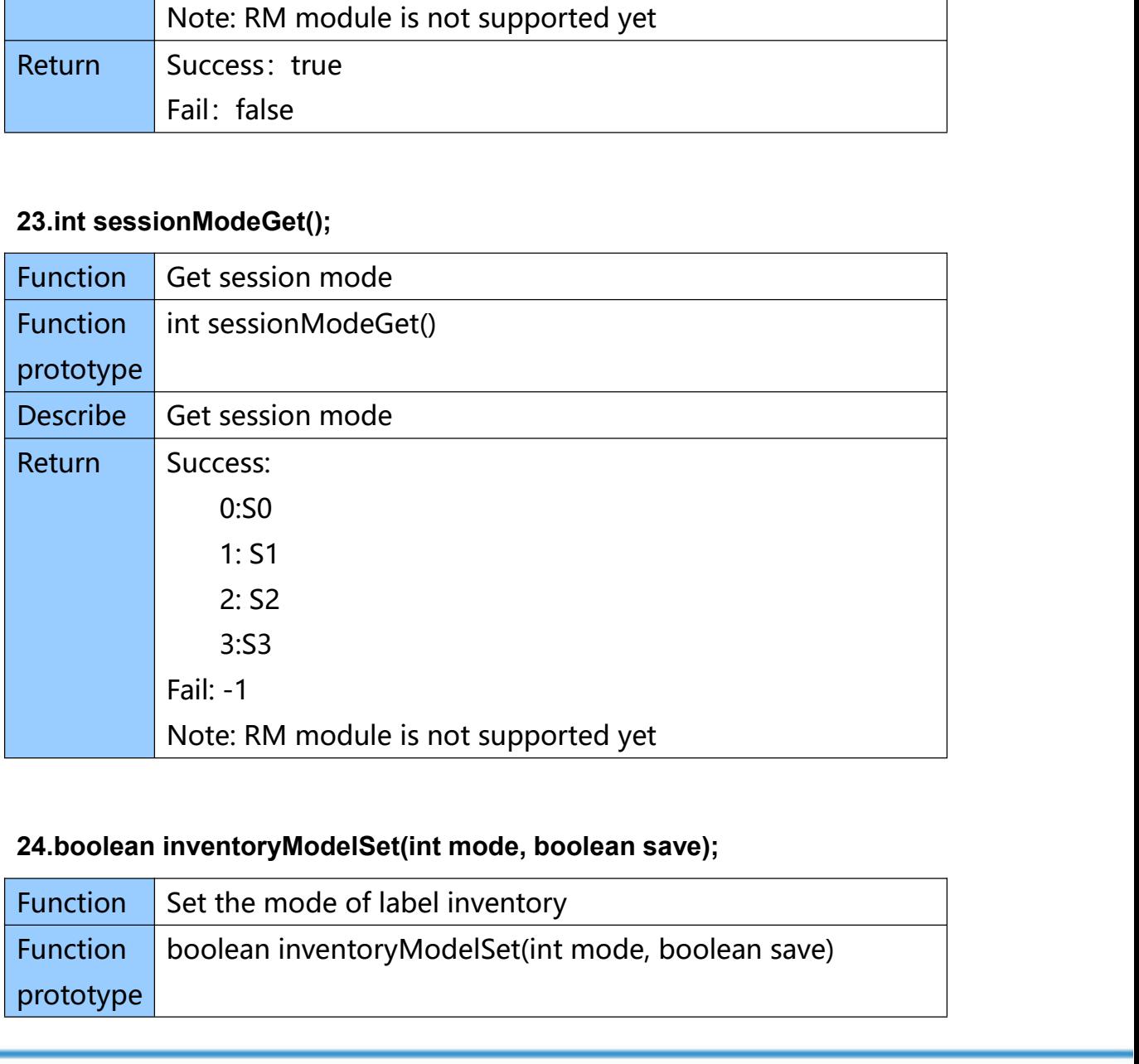

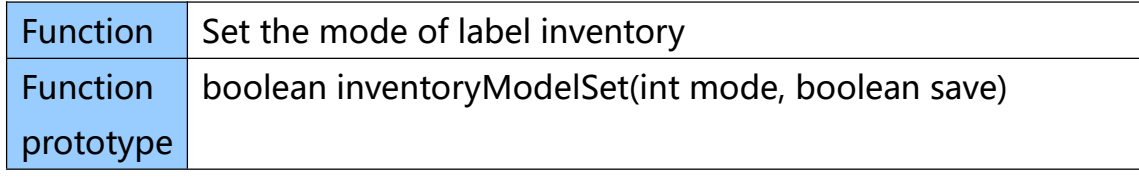

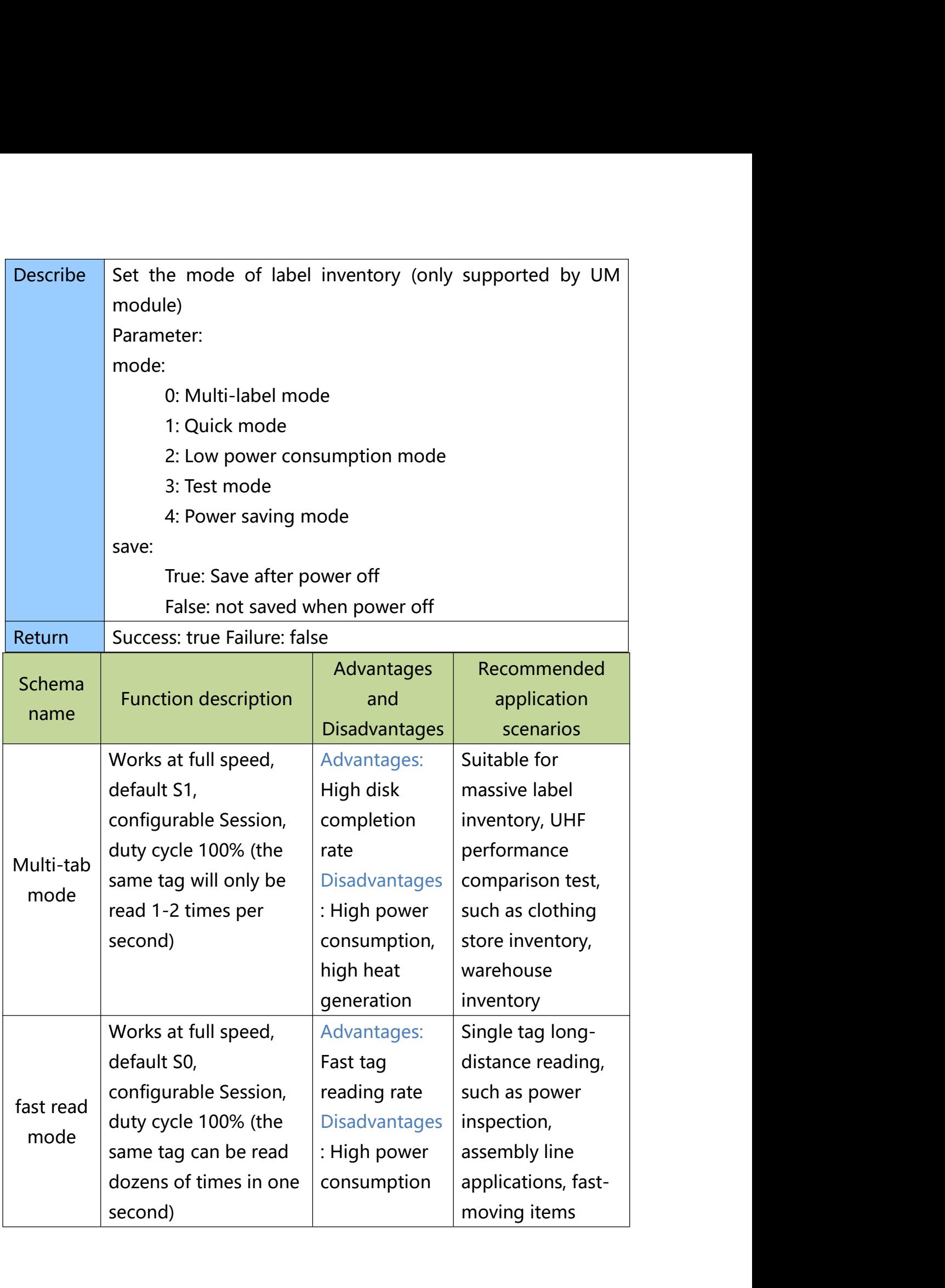

www.smartiden.com

smartidentify

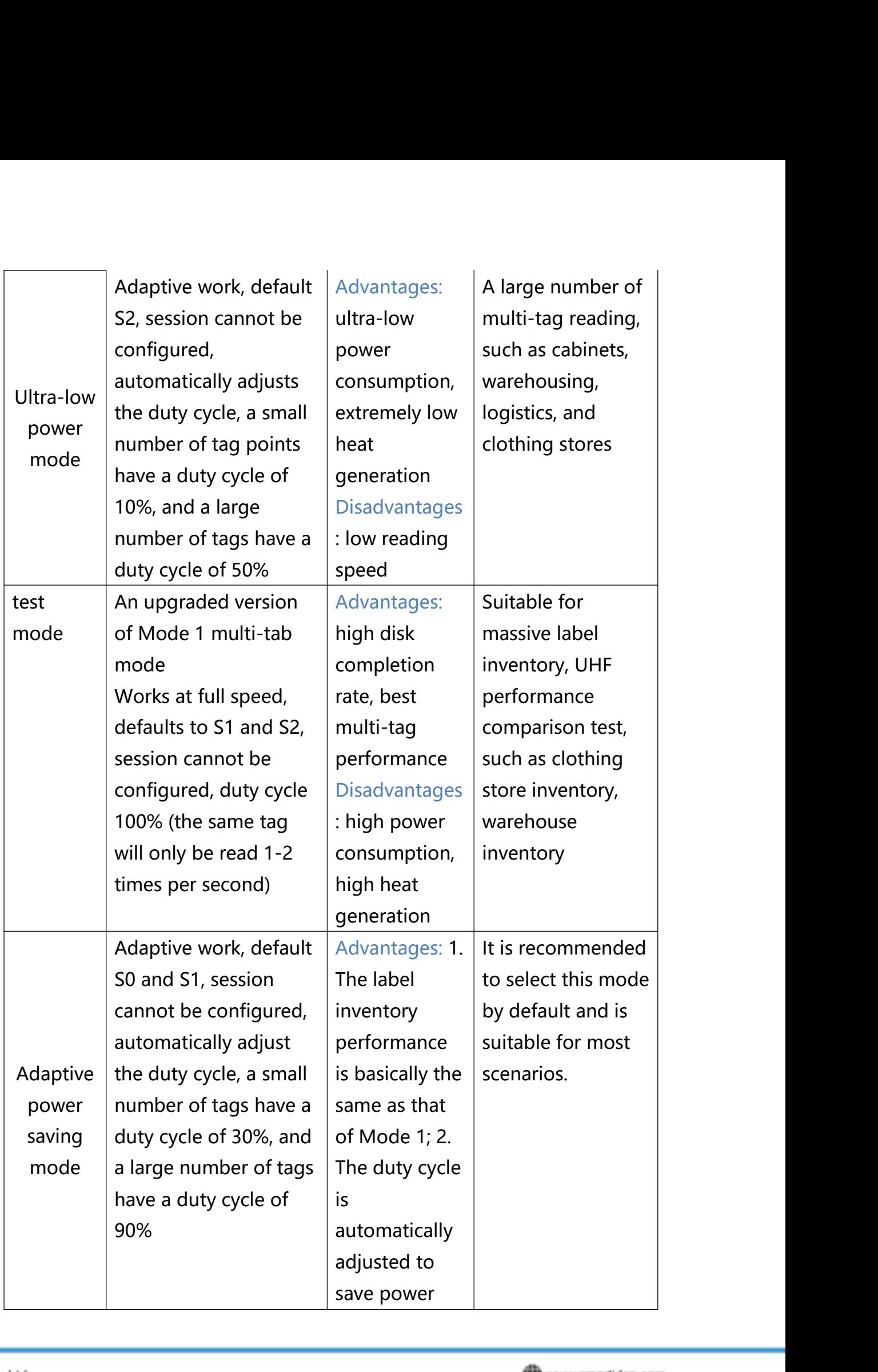

smartidentify

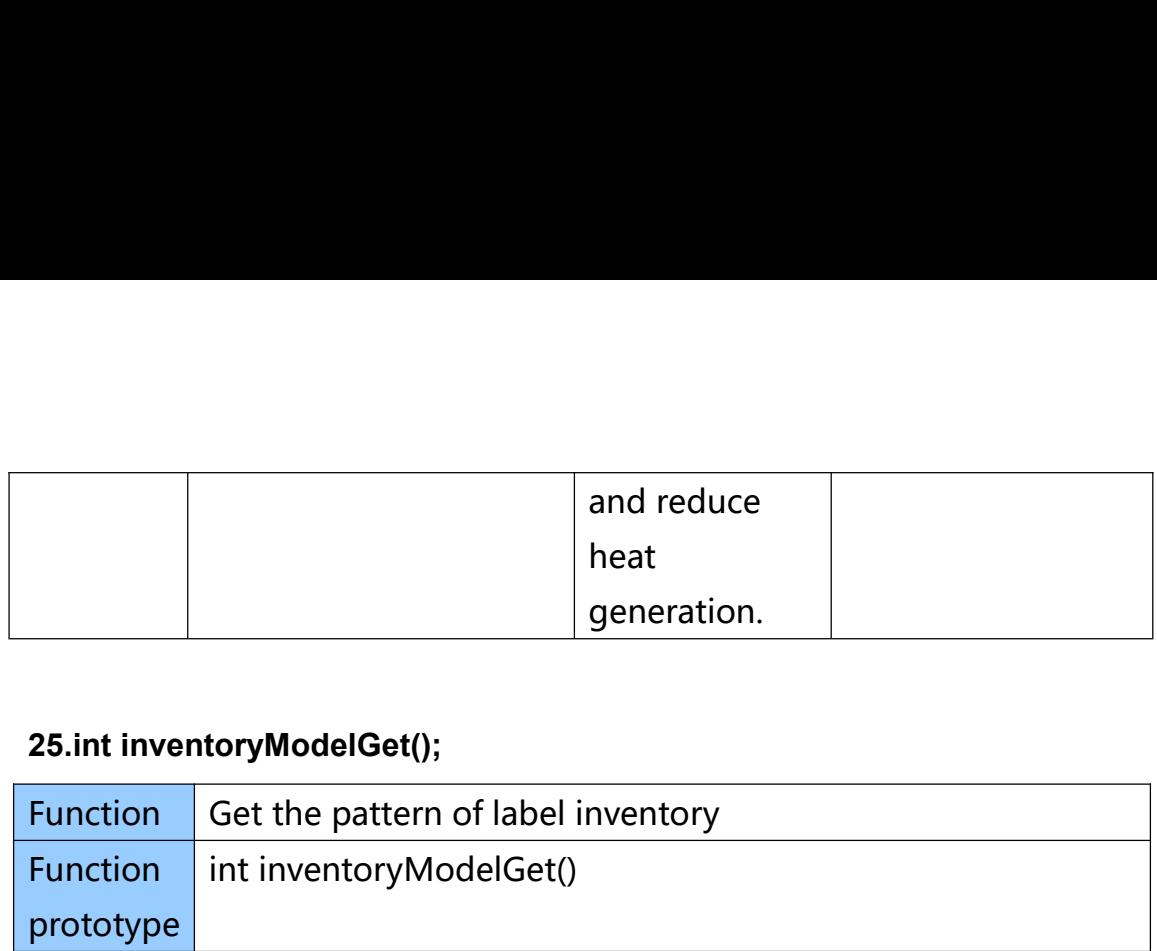

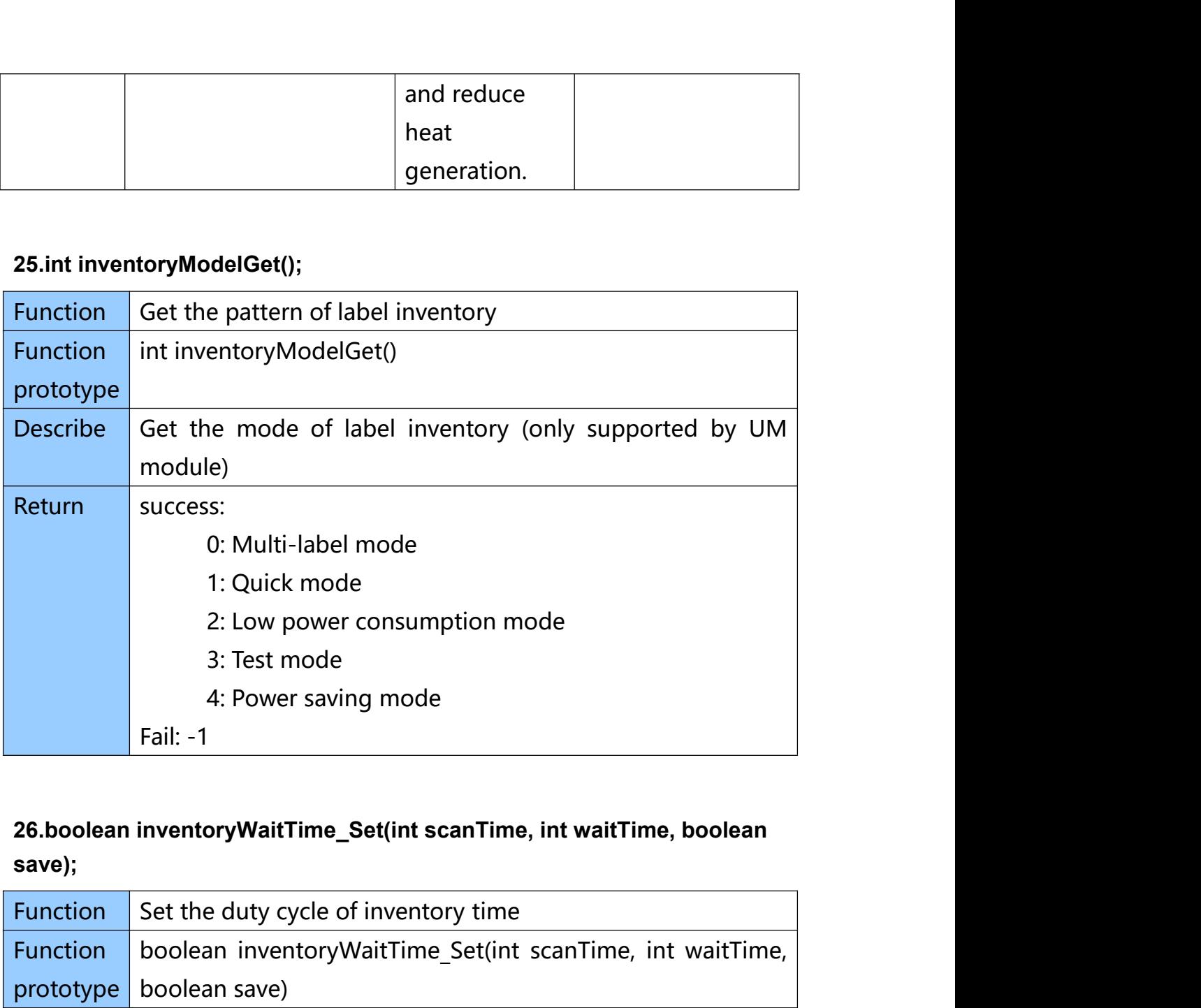

### **save);**

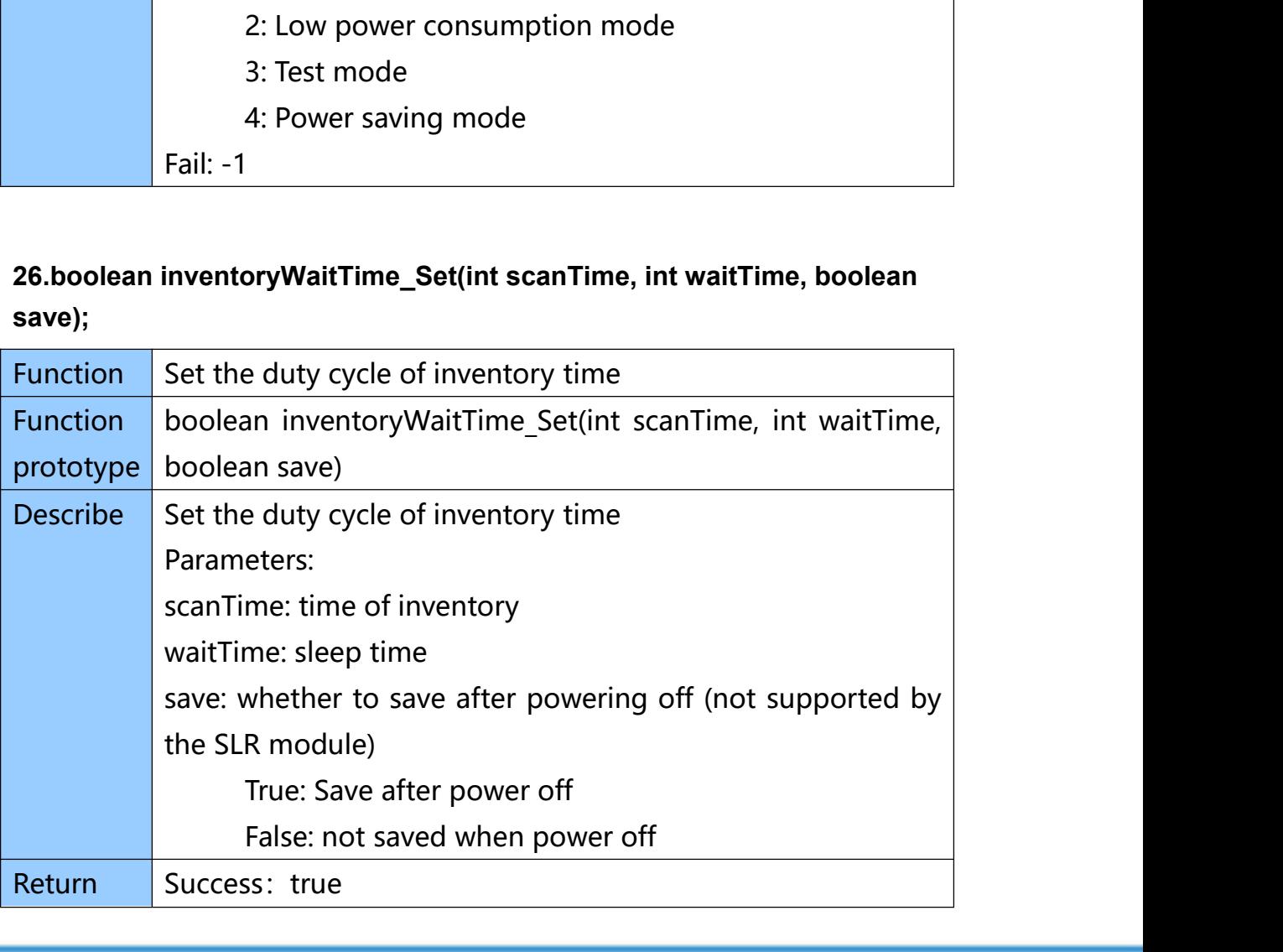

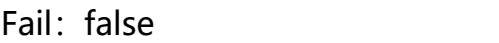

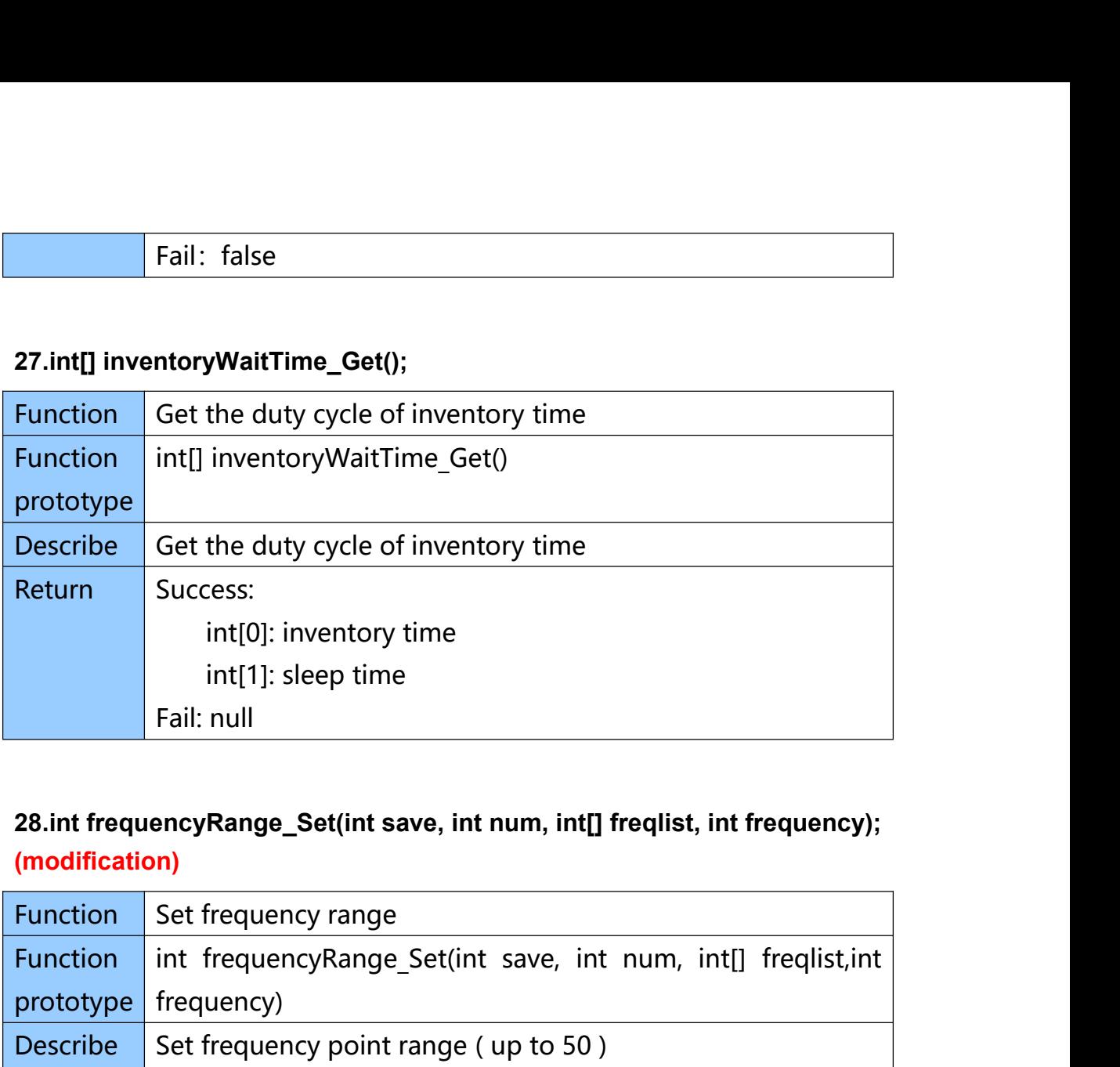

# **(modification)**

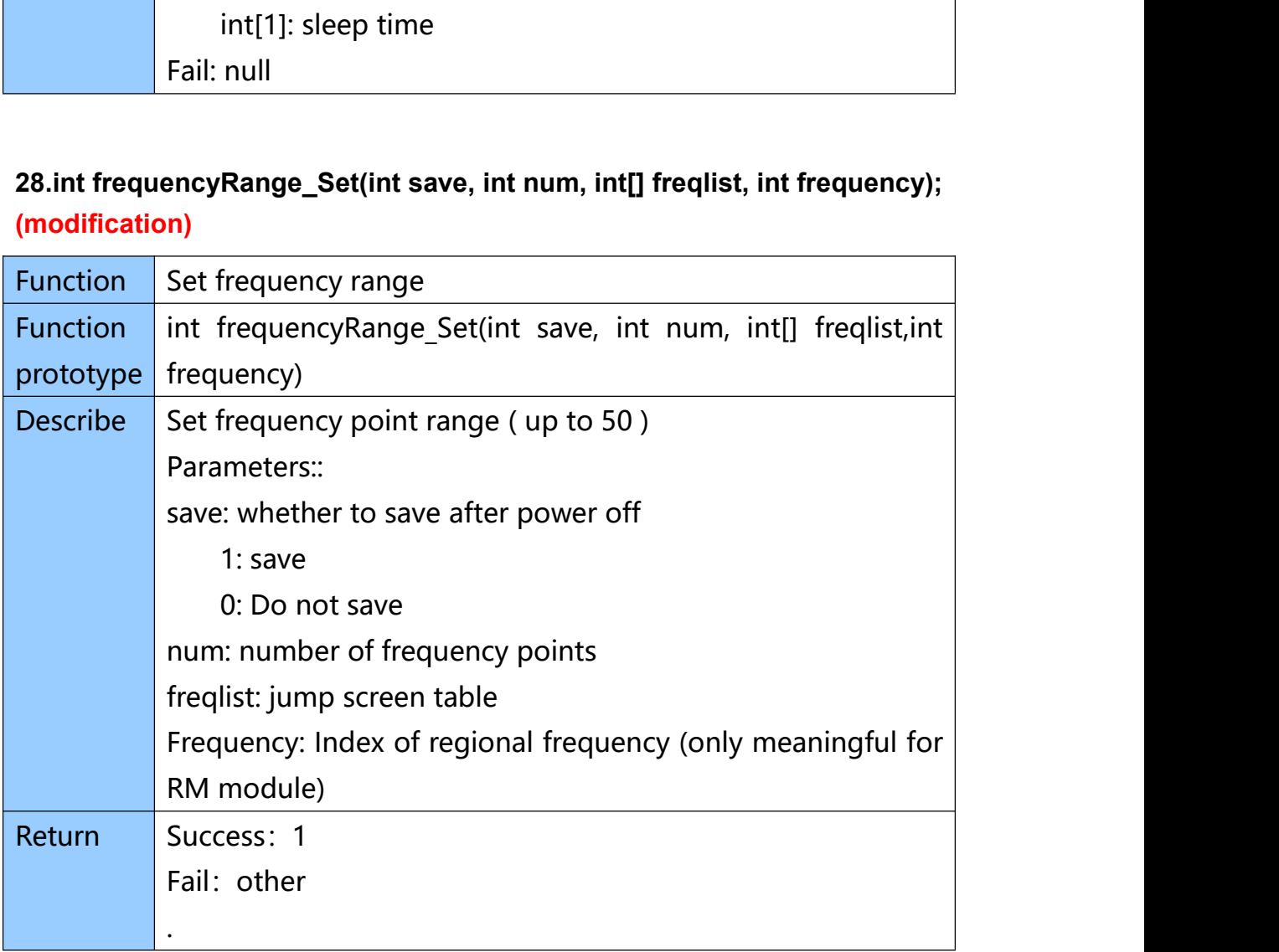

Smart Identify Ltd. 38 Soi Samwa 31, Bangchan, Klong Samwa, Bangkok 10510 Tel.: +66(0)2-136-9171-4

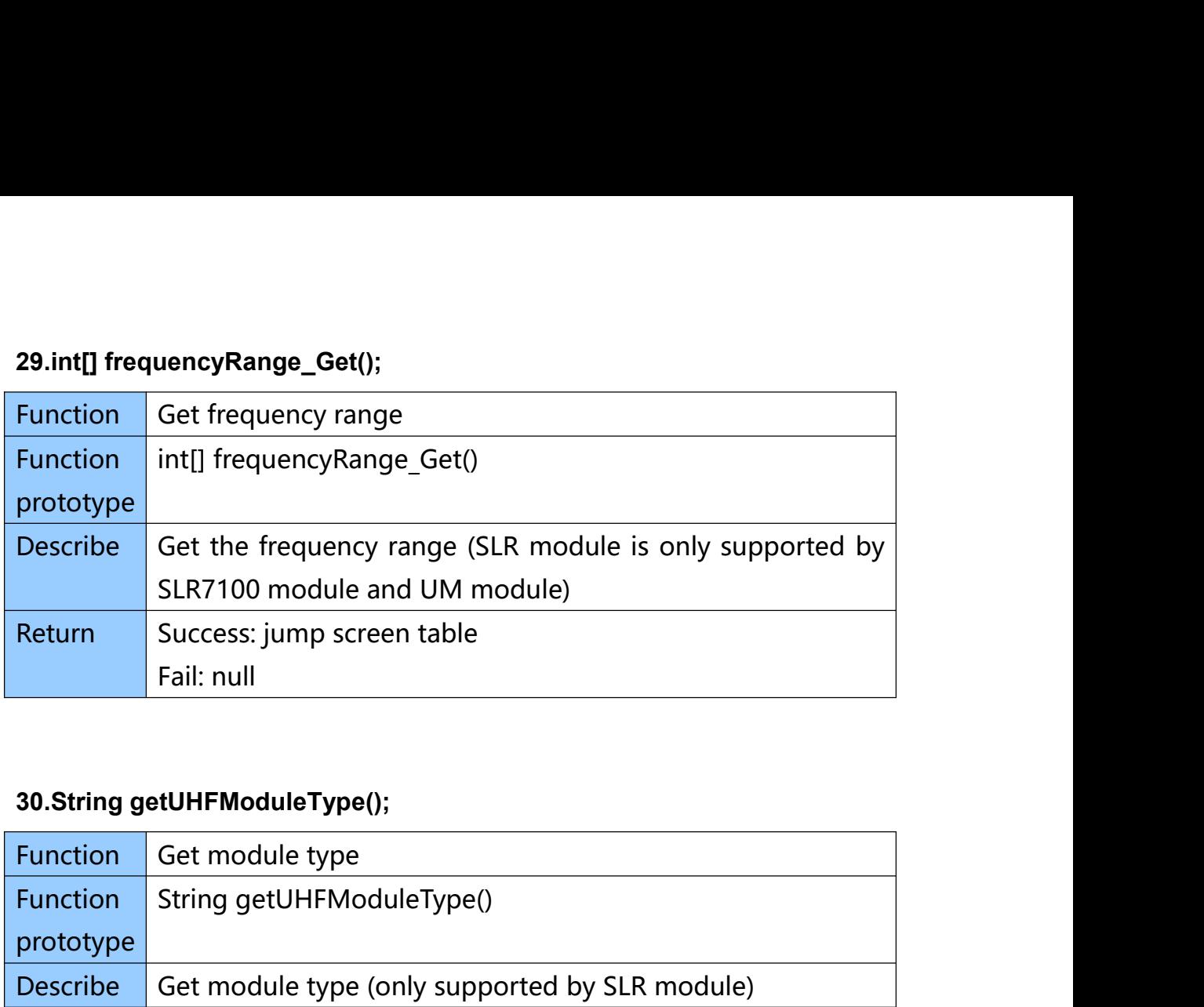

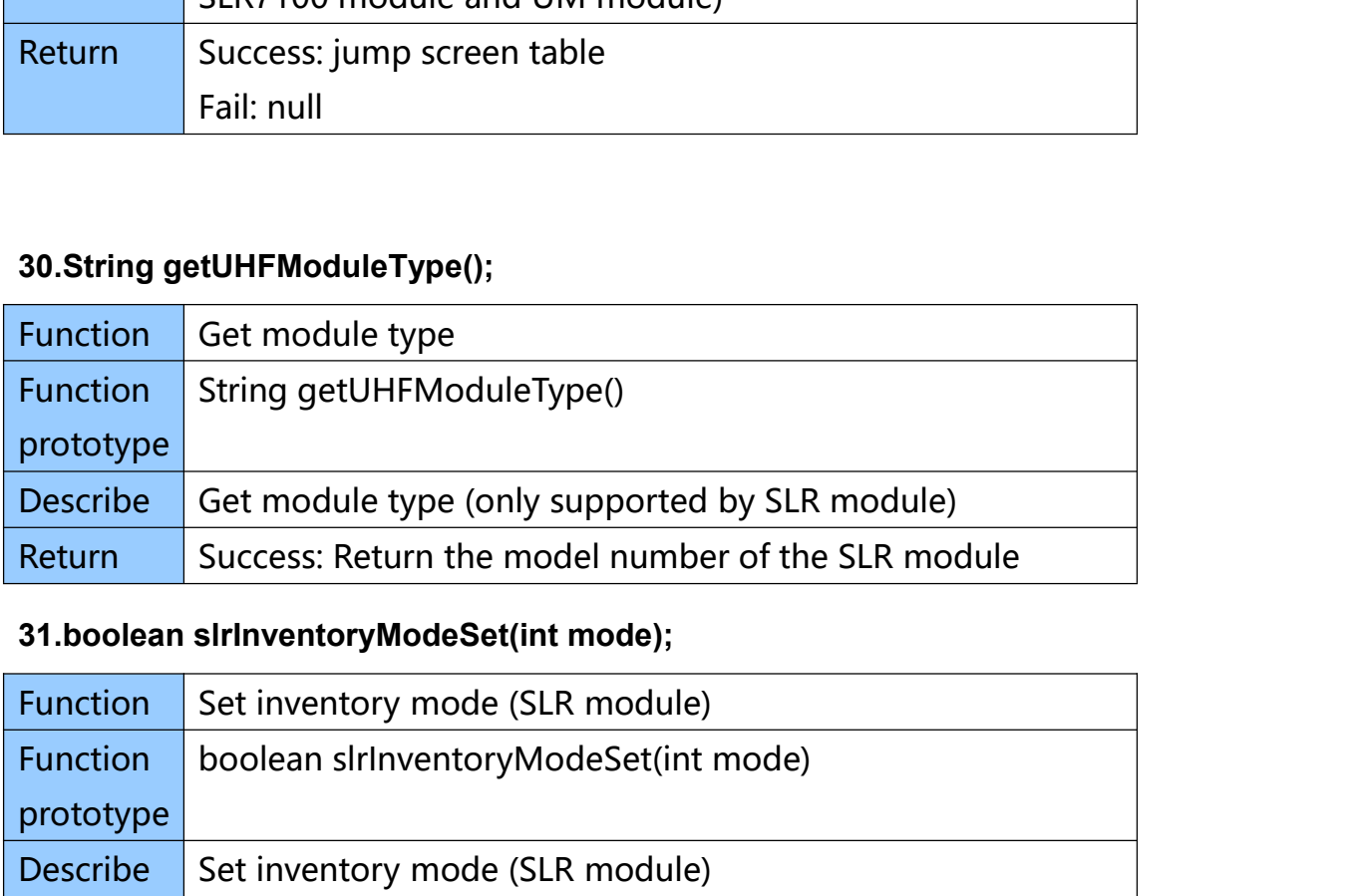

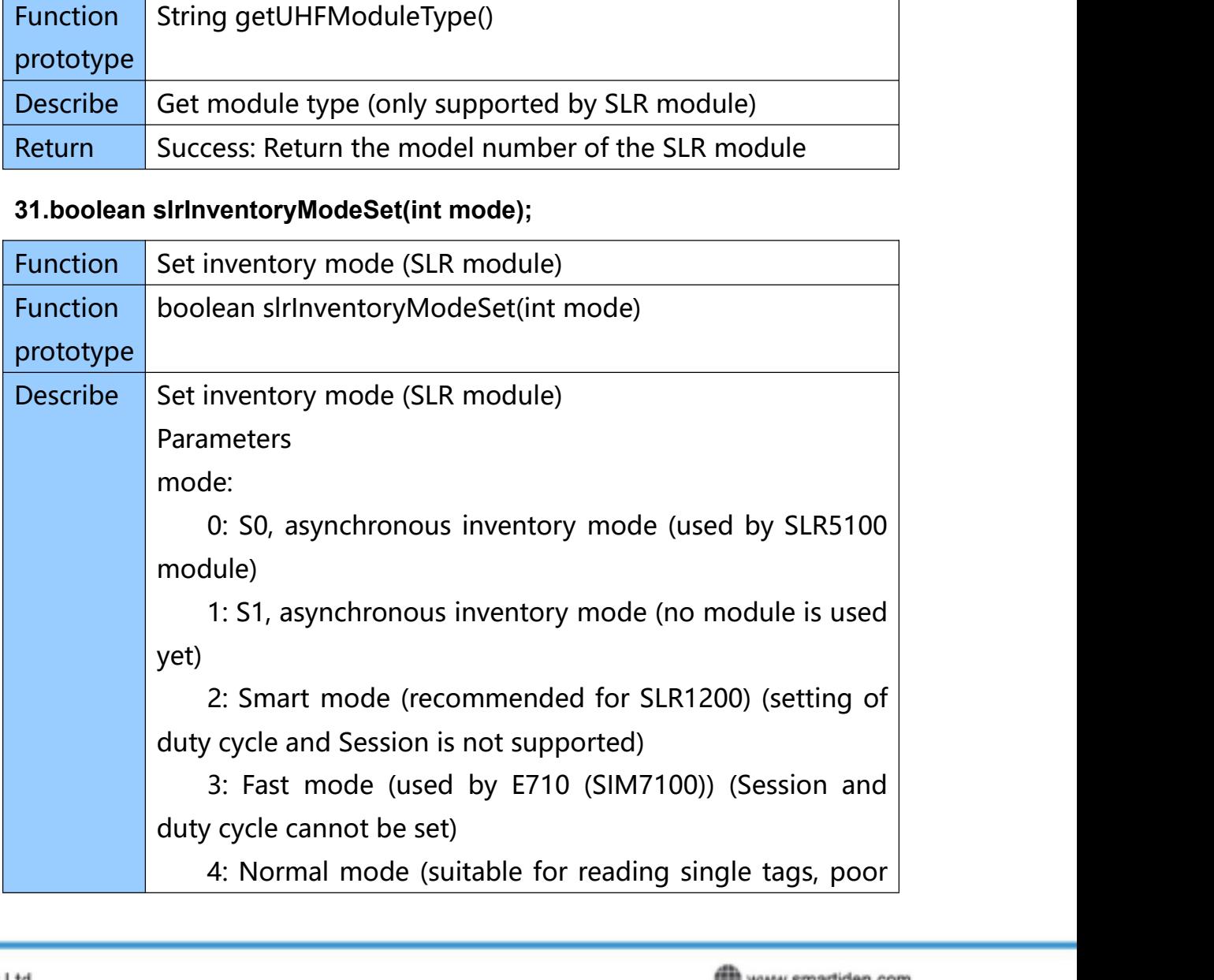

smartidentify

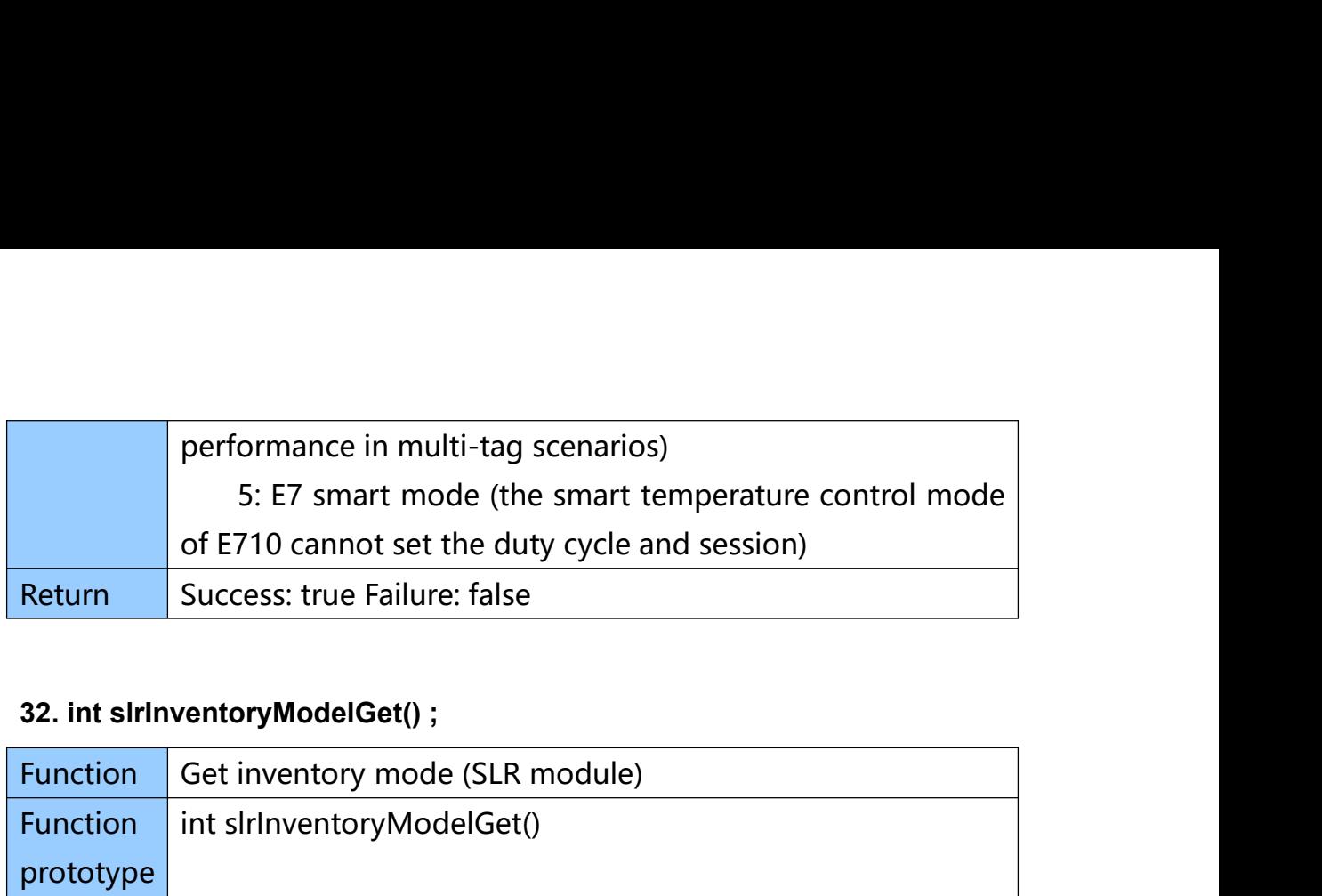

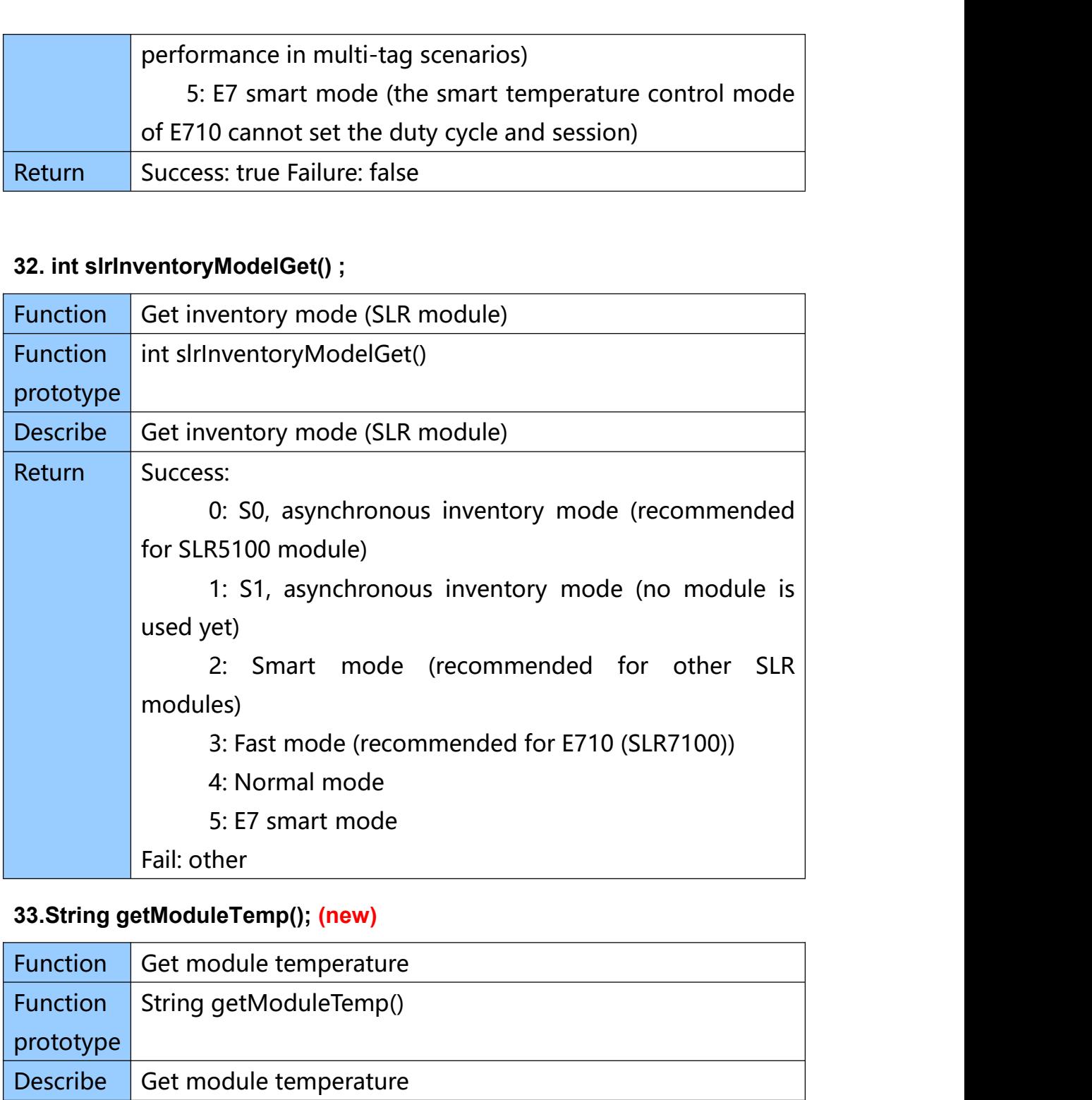

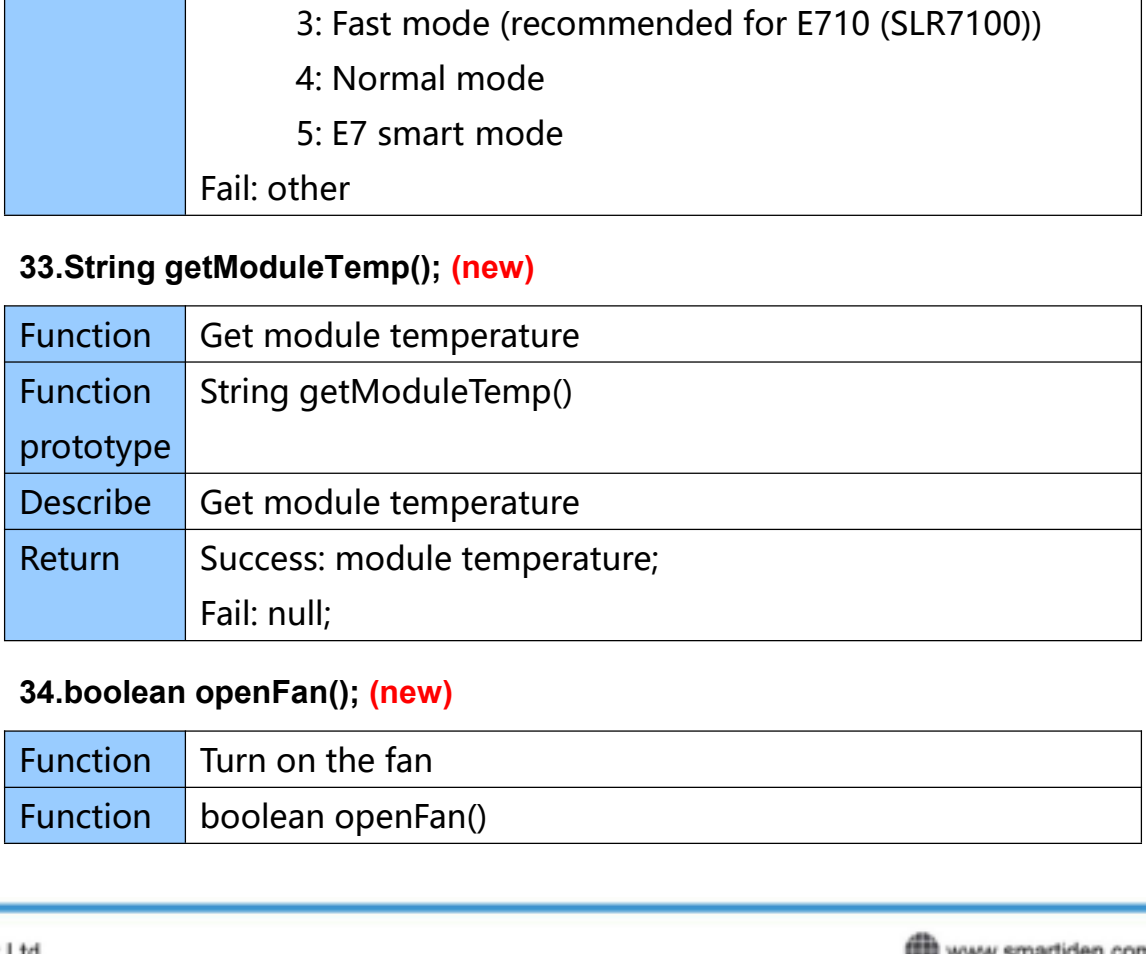

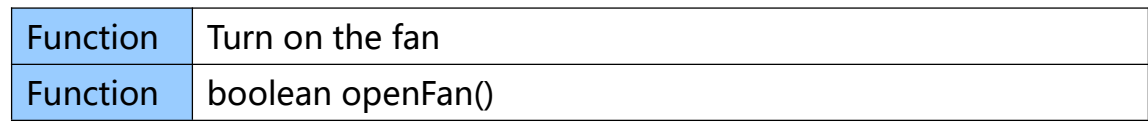

www.smartiden.com smartidentify

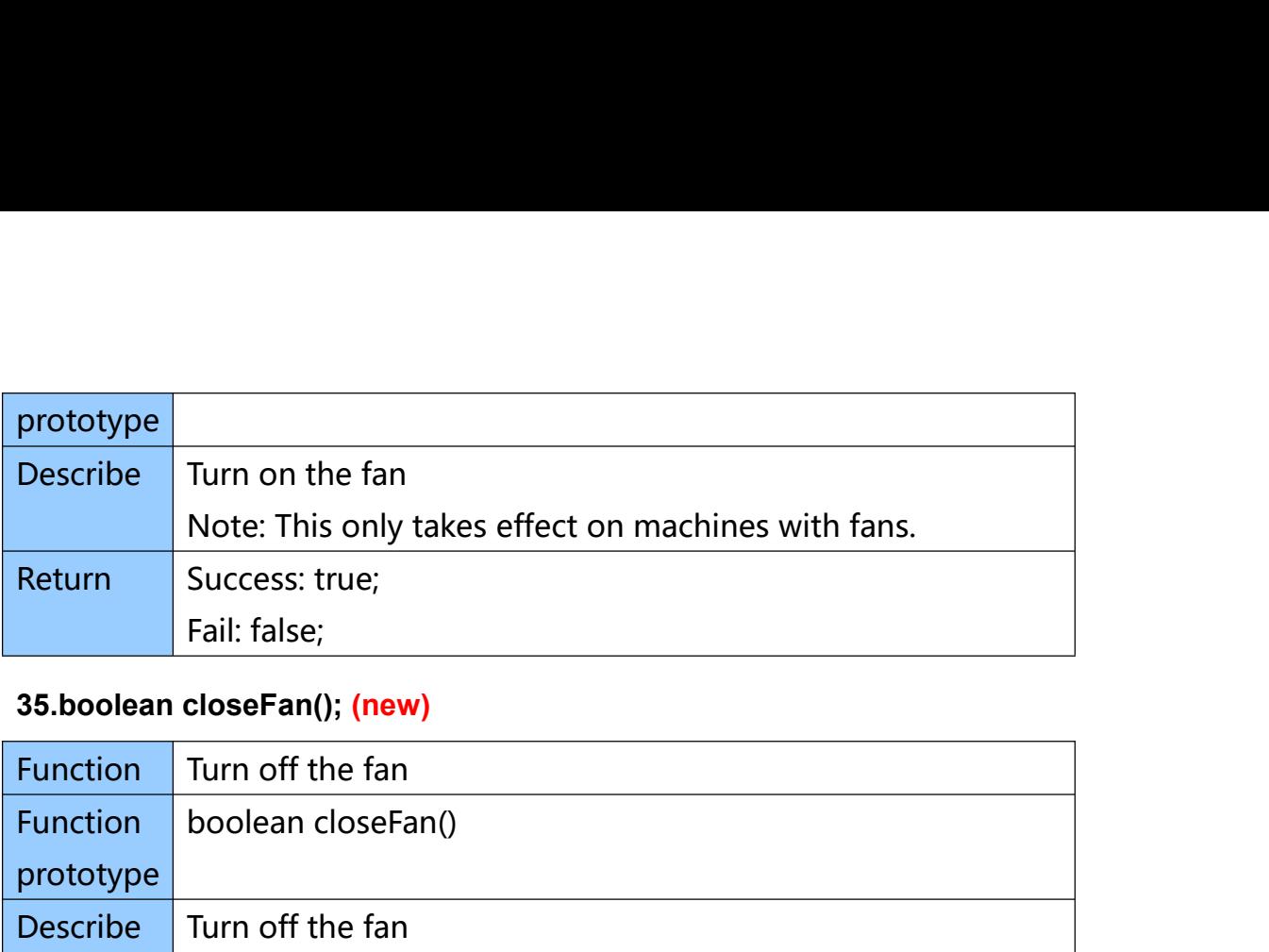

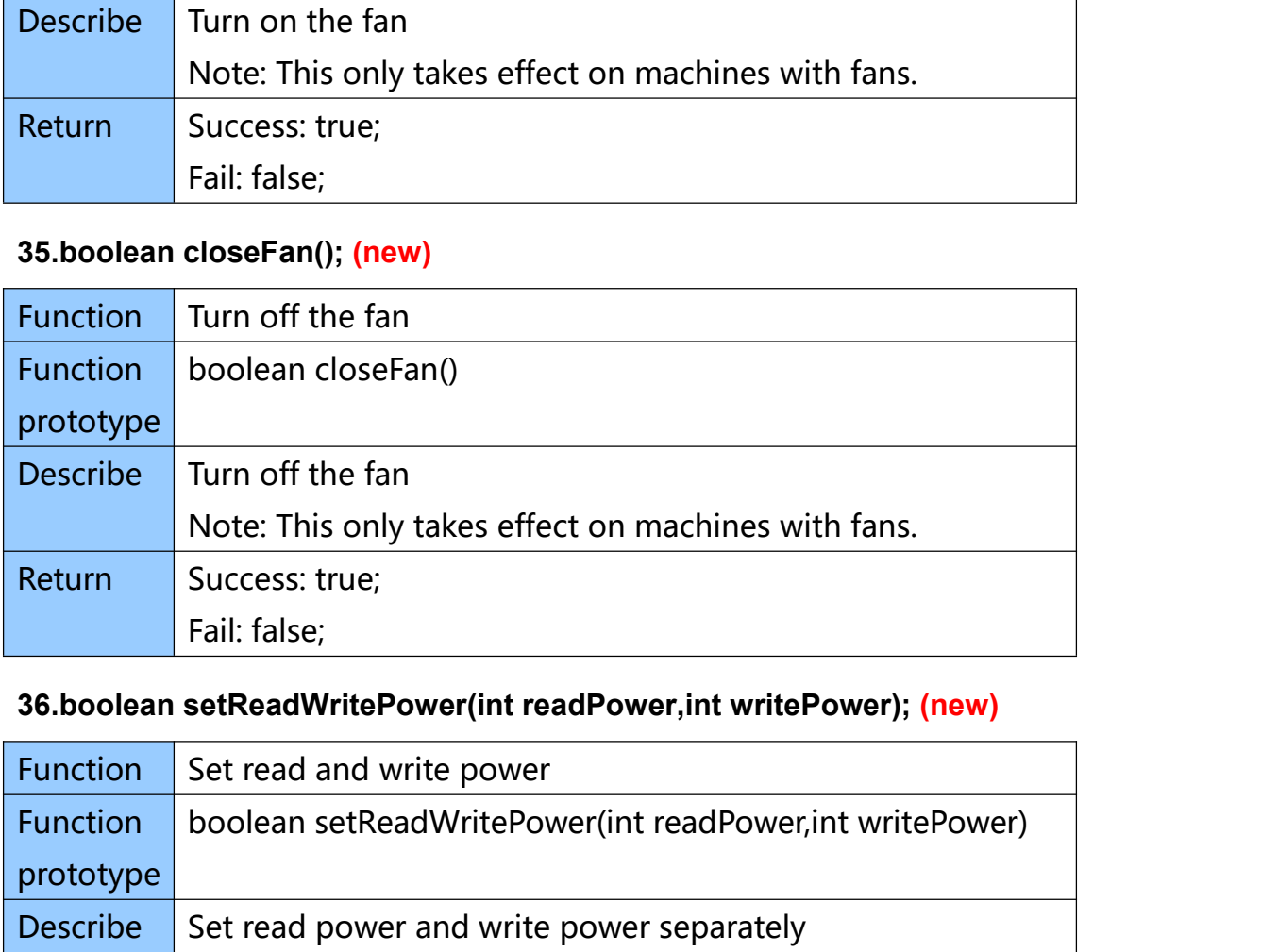

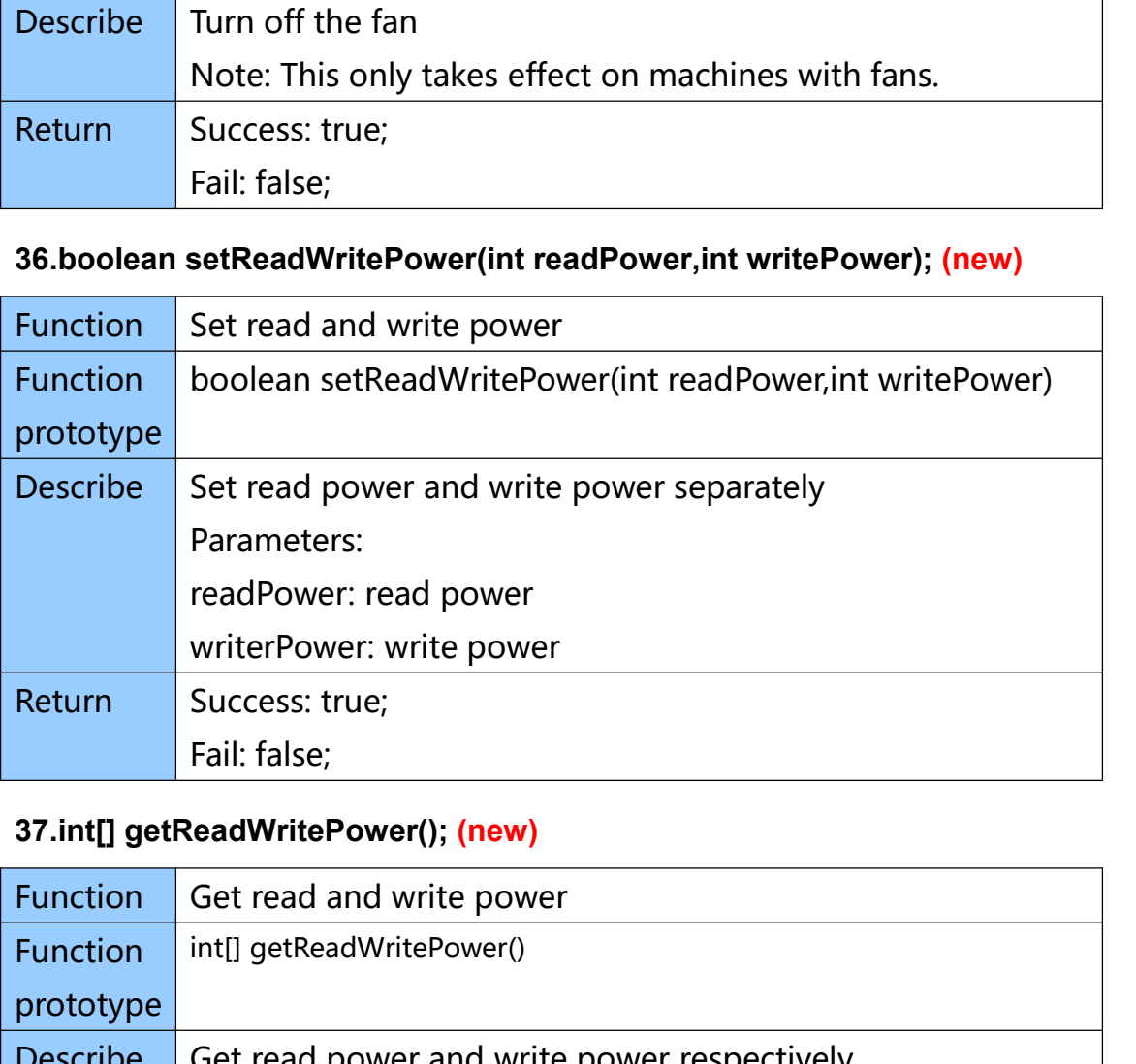

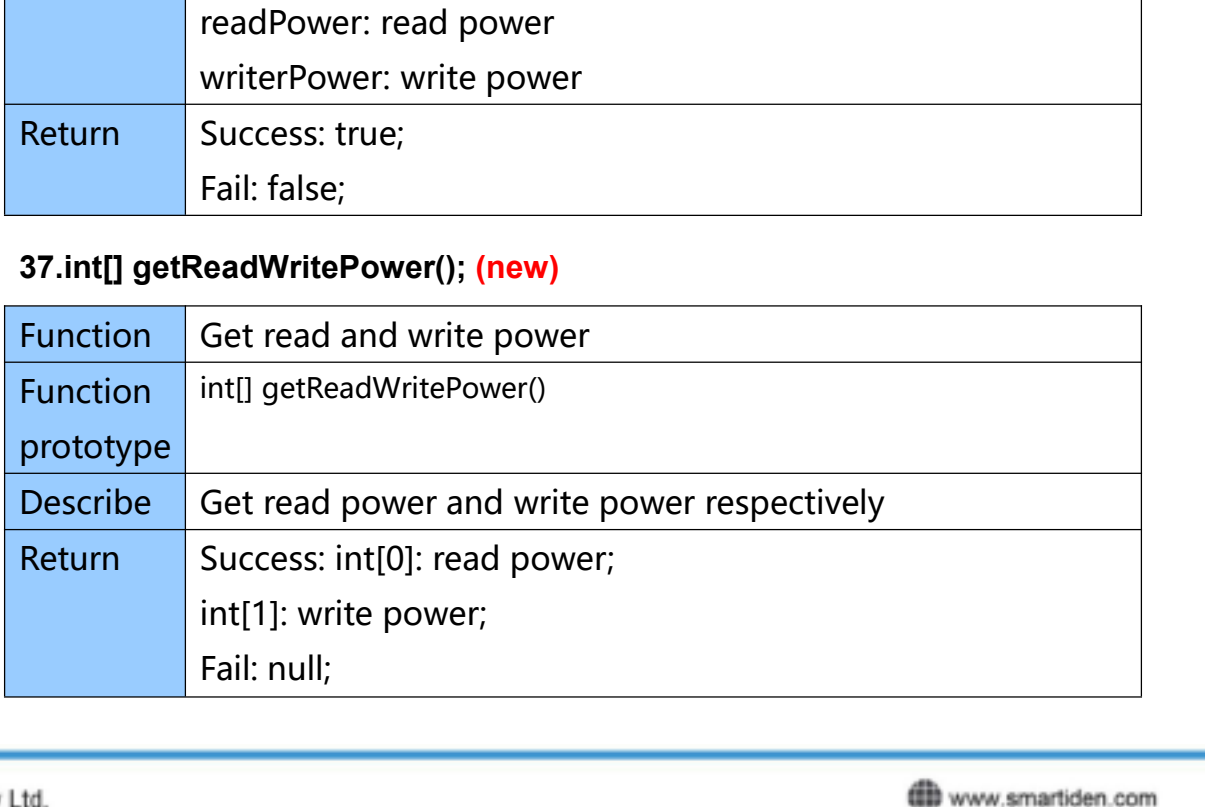